# Skeletons for Parallel Scientific Computing

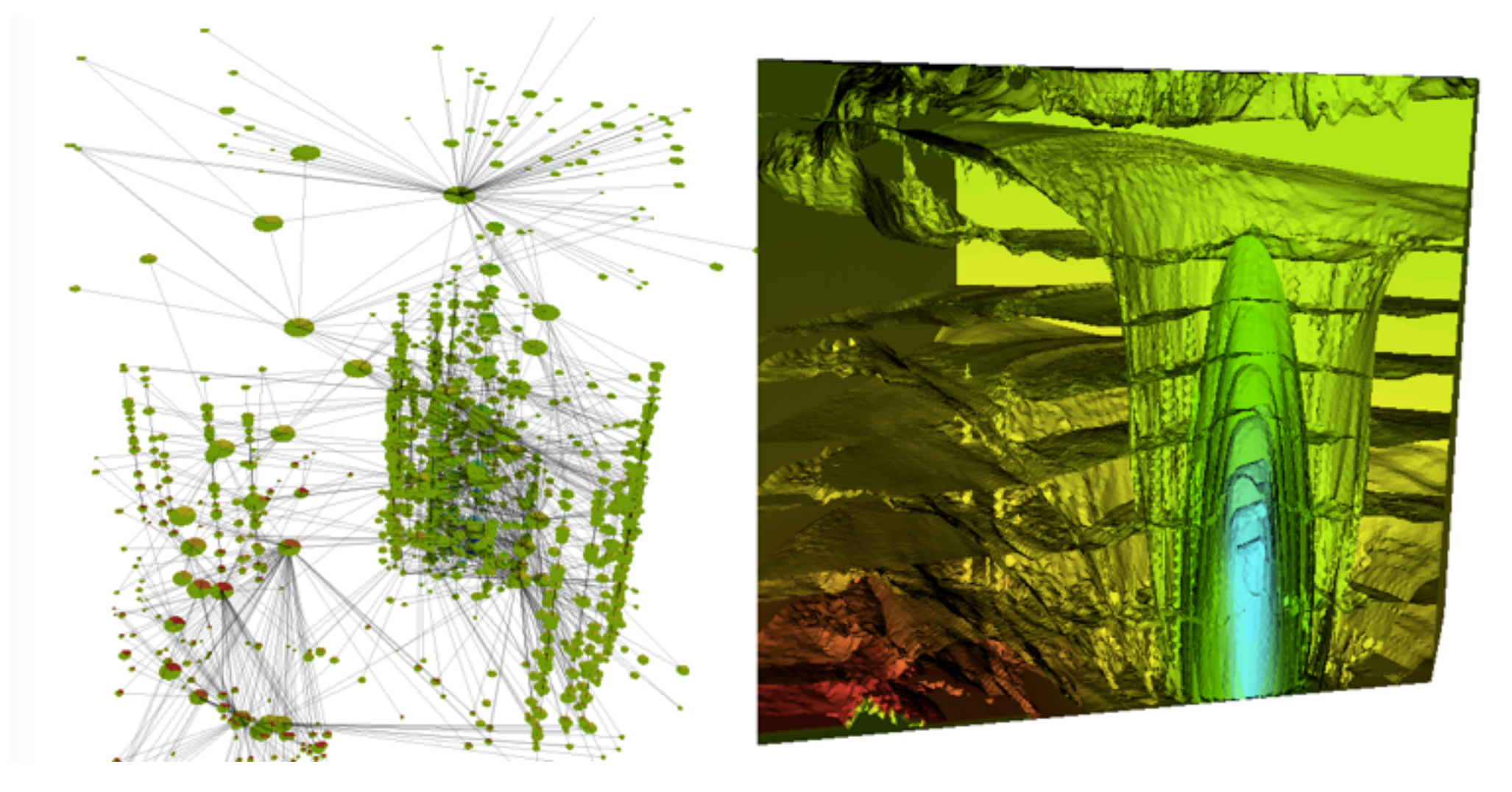

#### David Duke

Computational Science and Engineering Group School of Computing University of Leeds, UK

# The purpose of computing is insight, not numbers.

R. Hamming, *Numerical Methods for Scientists and Engineers*, 1962.

# **Outline**

### 1. Background

- Computational science & visualization
- Topological analysis
- Running case study: the Joint Contour Net (JCN) and its implementation
- 2. Sequential implementation
- 3. Skeletons
- 4. Shared-memory parallelism in the Par Monad
- 5. Distributed parallelism
	- Eden
	- Distributed skeletons
	- **Performance**
	- Distributed data representation

### 6. Insight and conclusions

- Strengths and weaknesses of skeletons
- Challenges and opportunities in functional HPC

# Computational science

- Simulation/Sensors ➾ {dataset} ➾ Visualization/Analysis
- **Characteristics** 
	- volumetric (3D) time-varying data, or hyper-volumes
	- multifields: f ::  $M \subset R^{4+} \rightarrow R^n$
- Example problems:
	- nuclear scission *[LBL/FHPC14]:* 66×40×40, 2 fields [× 40]
	- star formation *[ICFP'08]:* 250×250×600, 13 fields [× 200]
	- hurricane Isabel simulation: 500×500×100, 13 fields [× 48]
	- combustion: Landge et.al., SC14: 2025×1600×400 [× ?]
	- high-dimensional spaces: Gerber et.al. 700K samples in 10D
	- HIV capsid: Zhao et.al. (UIUC) 64M atoms
	- ...
- Challenge scale

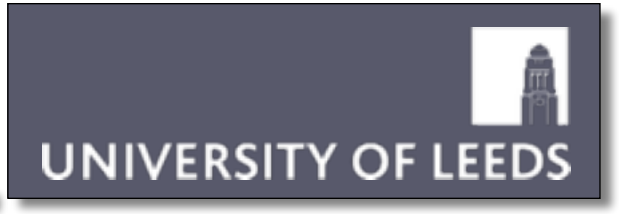

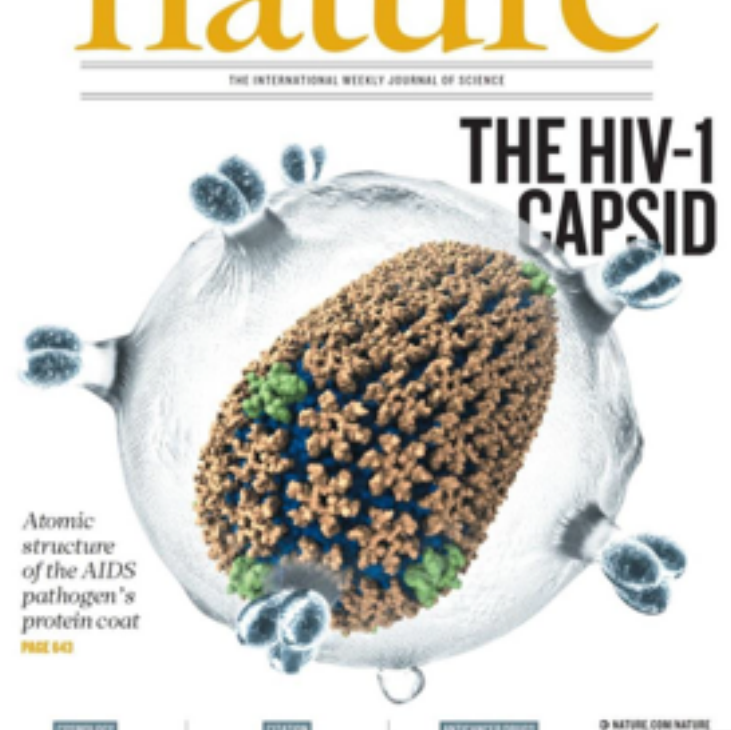

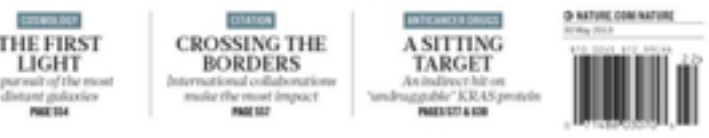

Zhao et.al., Nature, 497, 2013

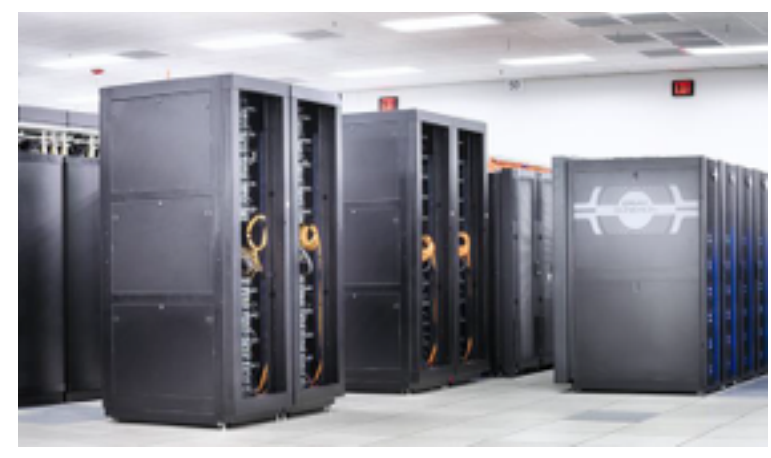

NCSA Blue Waters Cray XE/XK 10 Petaflops, 300K cores, \$200M

# Scientific datasets

**UNIVERSITY OF LEEDS** 

- What is a scientific dataset?
	- (discrete) set of samples ...
		- scalar data pressure, temperature
		- vector data velocity, curl
		- tensor data diffusion
	- .. at points in some continuous space
		- 3D
		- $3D + time$
		- higher dimensions e.g. in optimization
- Sample points may be
	- organised on a regular grid
	- irregularly spaced
- But we also need to interpolate
	- so we divide the dataset into topological *cells*
	- simplicial (triangles/tets) -> barycentric interpolant
	- square/rectangular -> bi/trilinear interpolant
	- other subdivisions and interpolants used

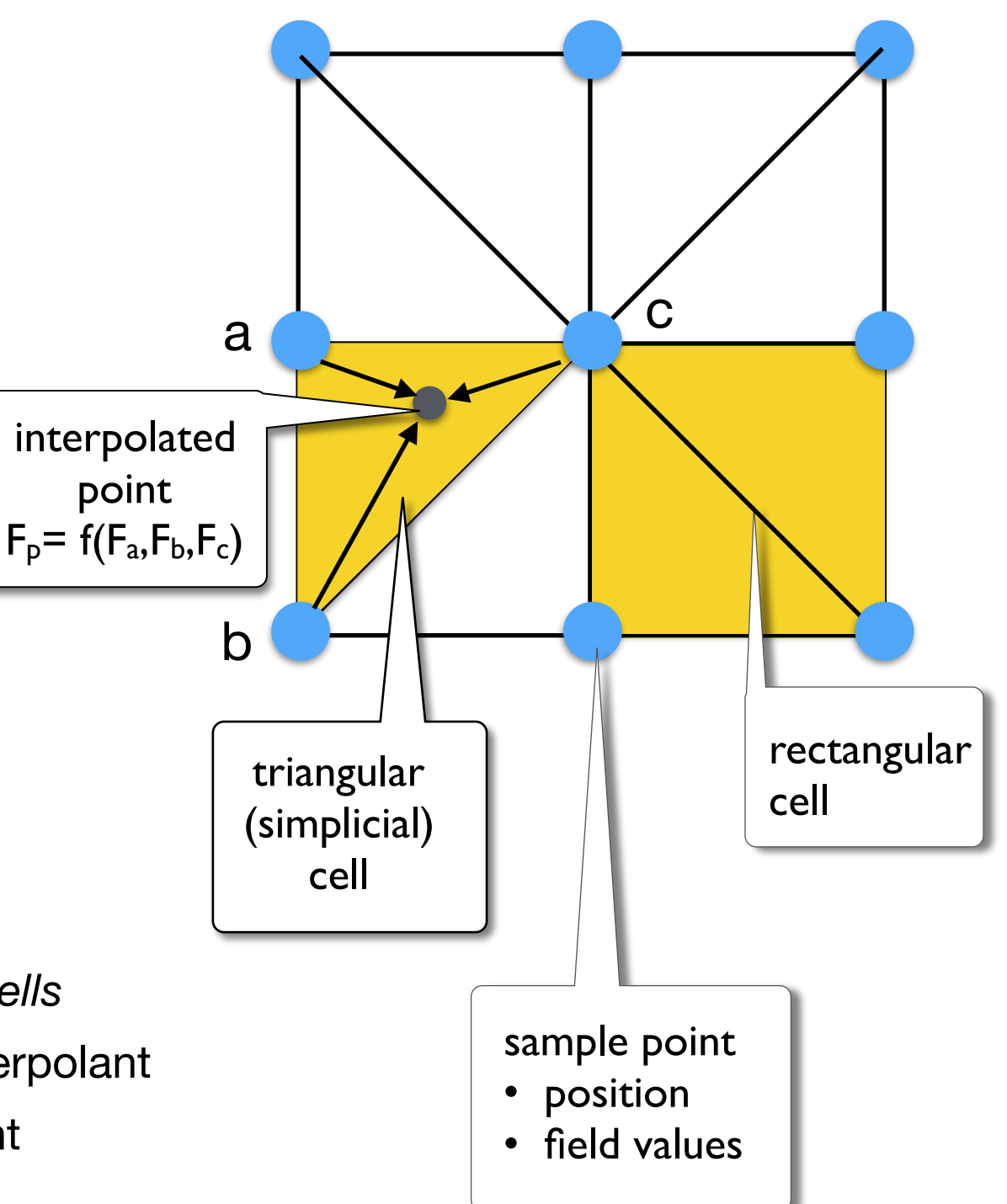

# Implementation

# **UNIVERSITY OF LEEDS**

- Parallel Run-Time Systems
	- processor virtualisation
	- migratable work and data
	- asynchrony, reflection
	- fault tolerance
- Domain-Specific Languages
- Example of platforms
	- Uintah (SCI Utah)
	- Charm++ (UIUC)
	- VTK (Kitware visualization)
- Imperative technologies
- Imperative thinking

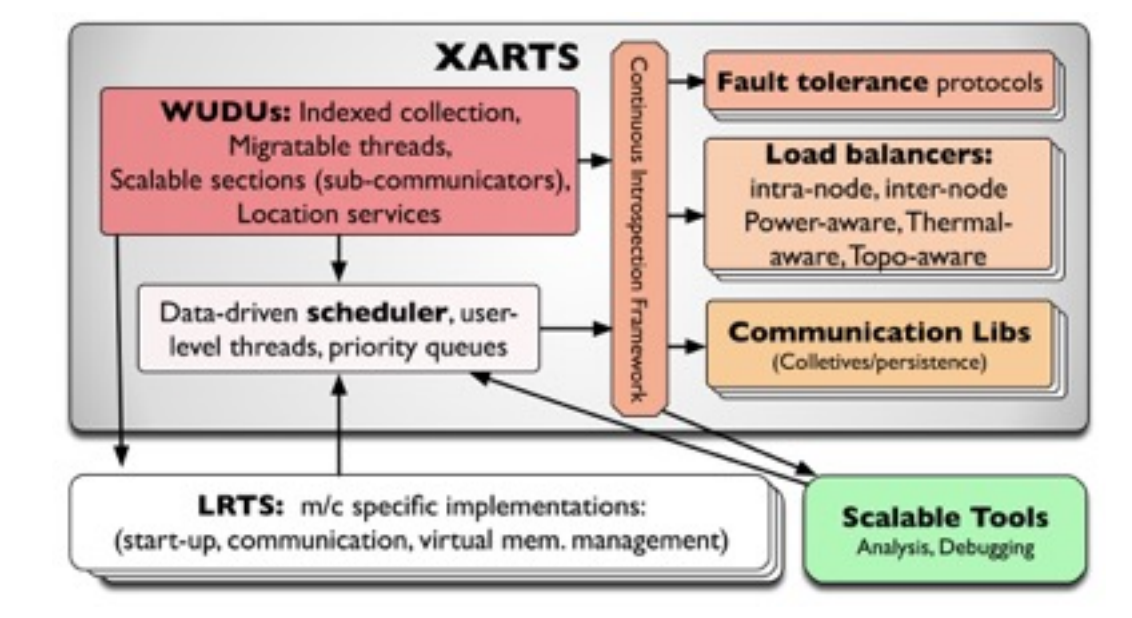

*Getting Ready for Adaptive RTSs*, Laxmikant Kale, Salesian conference on High-speed Computing, LANL, 2014.

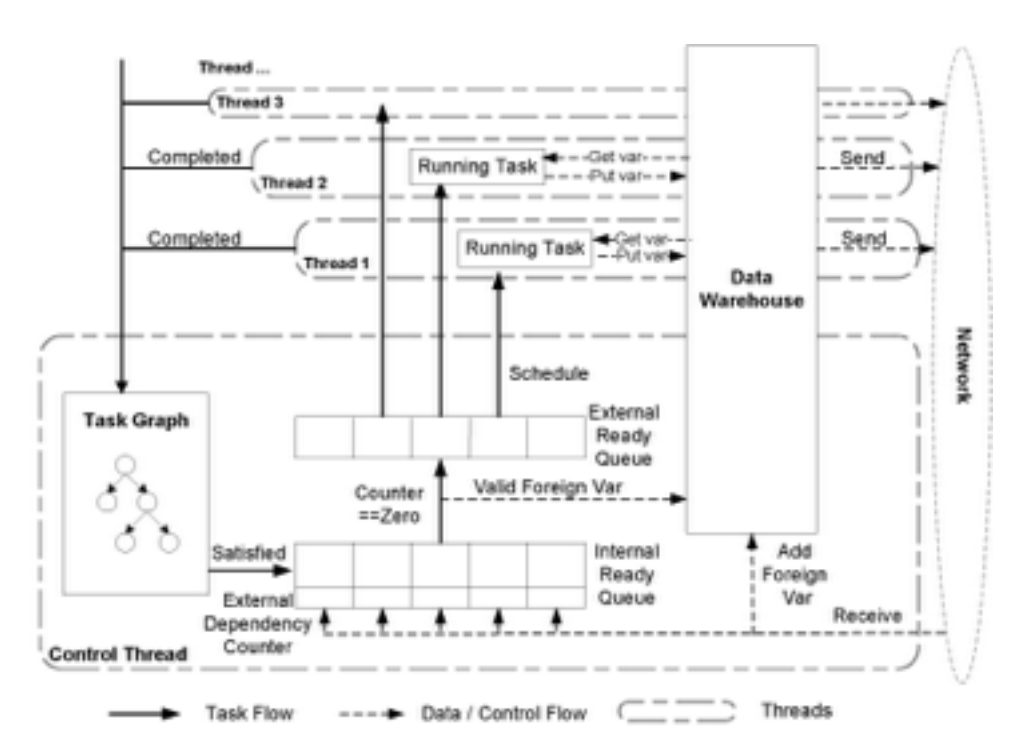

*The Uintah Framework: A Unified Heterogeneous Task Scheduling and Runtime System*: Meng, Humphry, Berzins, Proc. Supercomputing, 2012

# Visualization Examples

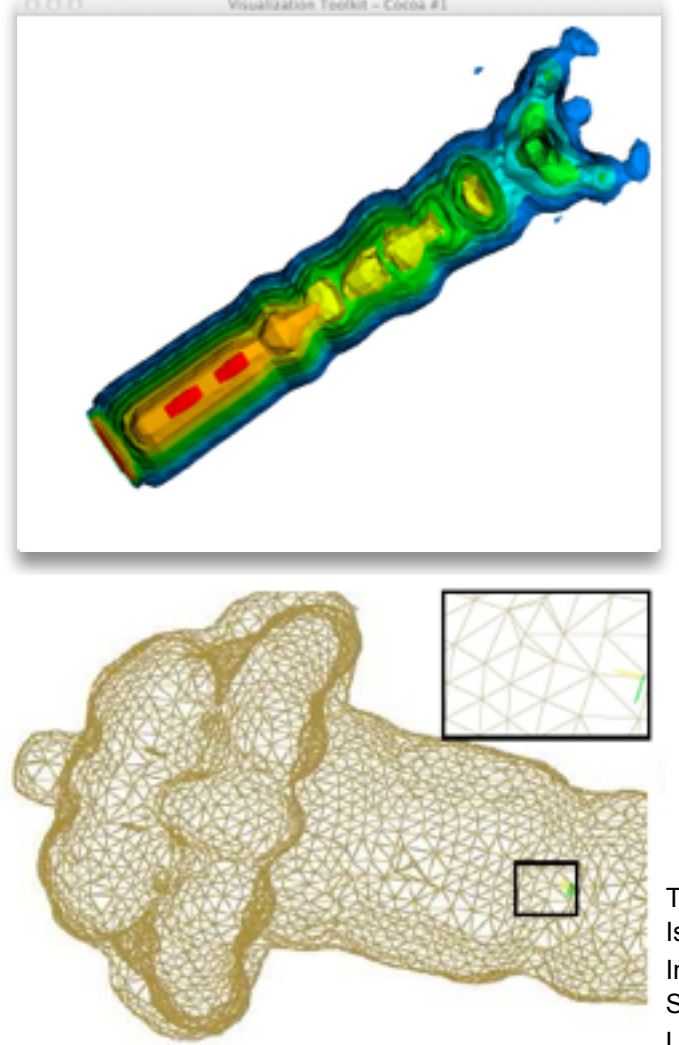

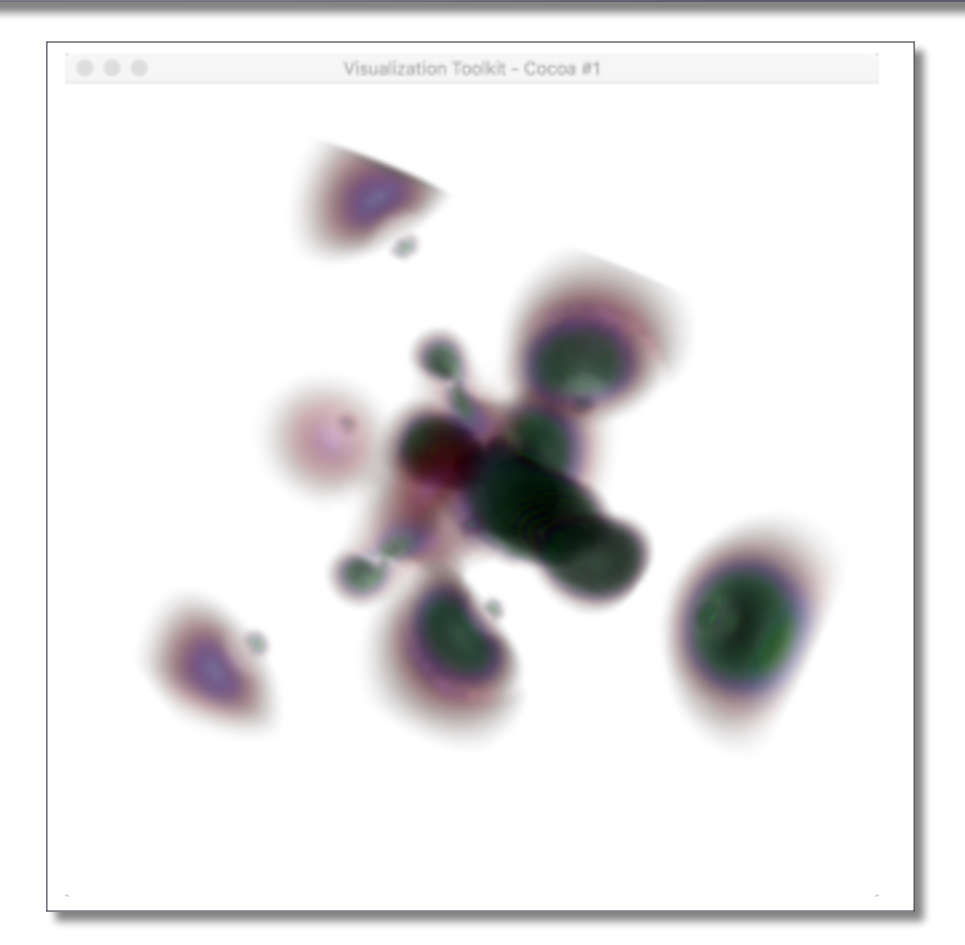

Topologically Accurate Dual Isosurfacing Using Ray Intersection: Jaya Sreevalsan-Nair, Lars Linsen, and Bernd Hamann

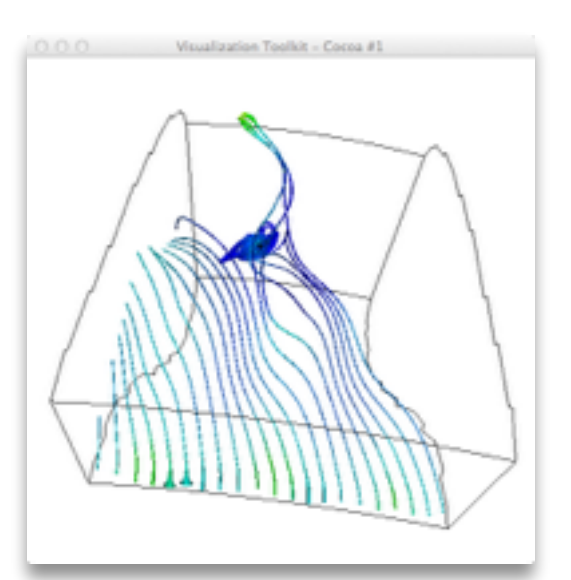

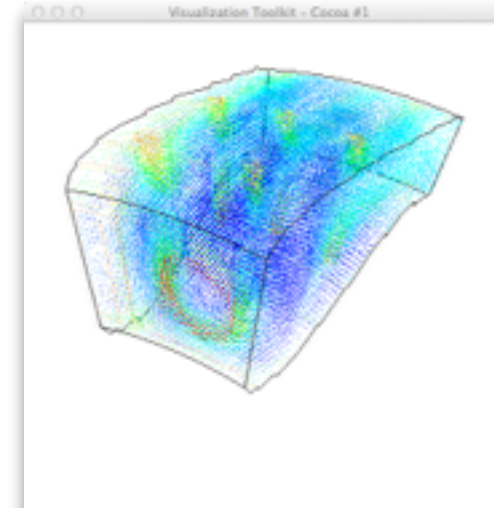

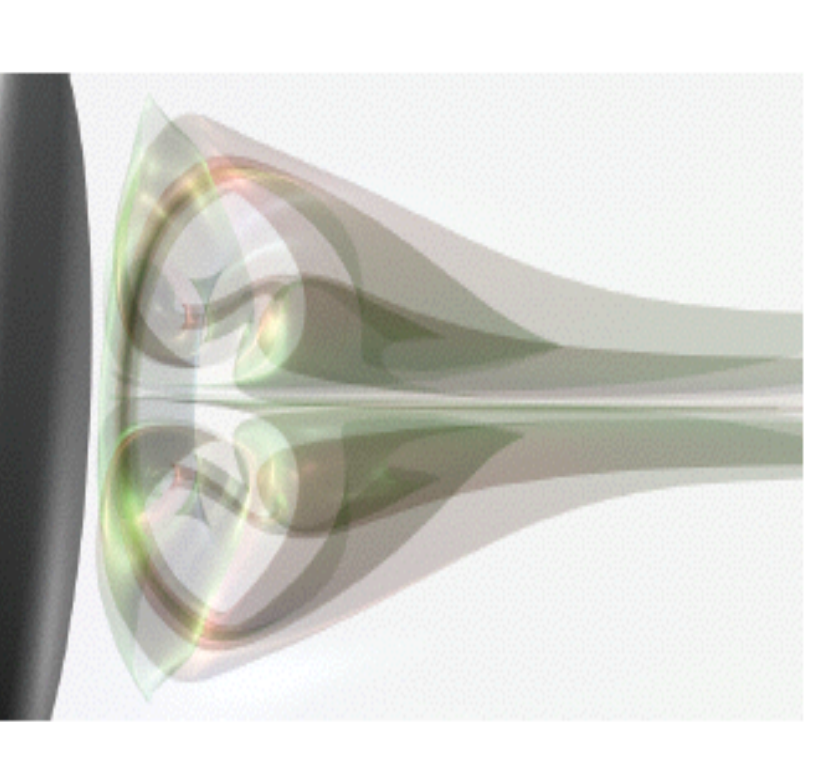

# UNIVERSITY OF LEEDS

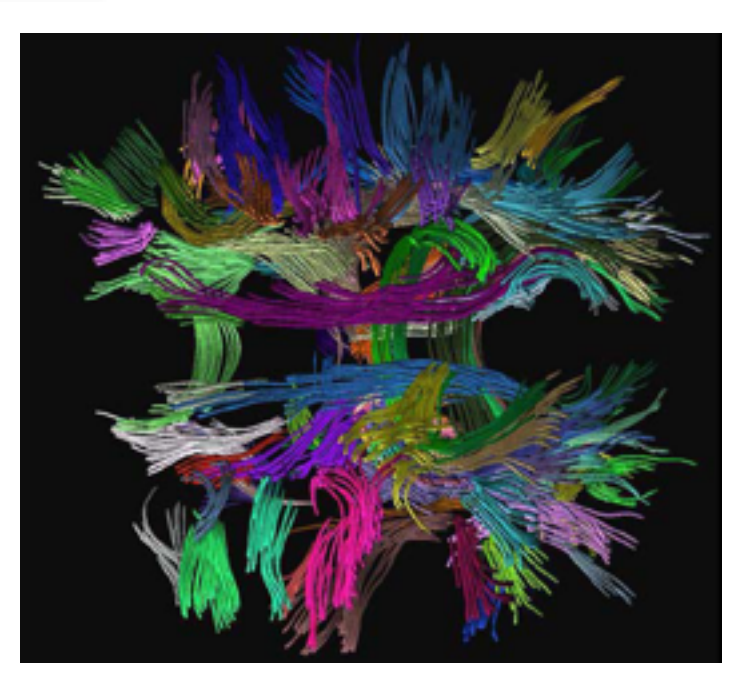

DTI Fiber Clustering in the Whole Brain, S. Zhang & D. Laidlaw, Proc. IEEE Visualization 2004.

Generation of Accurate Integral Surfaces in Time-Dependent Vector Fields, C. Garth, H. Krishnan, X. Tricoche, T. Bobach, and K.I. Joy

- Data scale:
	- $10^{12}$  bytes (tera-scale),  $10^{15}$  (peta-scale),  $10^{18}$  (exa-scale)
	- "discovery science"
	- push for ever-greater spatial and temporal resolution
- Visualization limits:
	- $10<sup>7</sup>$  retinal cells,
	- 1 byte/cell (RGB), 300MB/s raw b/with
	- perception: effective bandwidth 10-100KB/s
	- display:  $4\times10^6$  pixels on a good single-screen display
- Geometric & topological analysis
	- identify features
	- guide/accelerate visualization
	- quantitative summary
	- *• multifields*

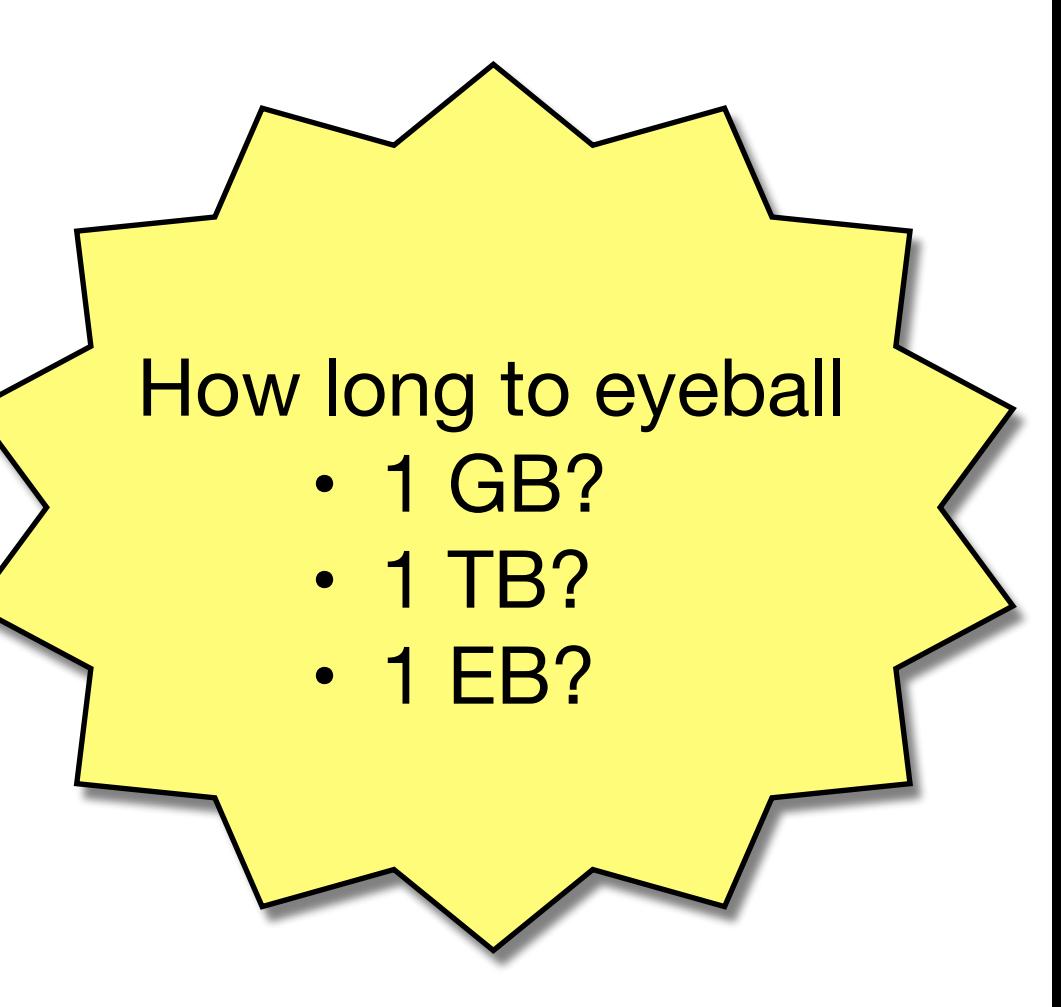

2.7 hrs 112 days 317000 years

# One answer: abstraction

- What if we have too many raw numbers?
	- $\bullet$  (0,0) (0,9) (1,8) (1,1) (2,2) (2,7) (3,0) (3,3) (3,6) (3,9) (4,1) (4,4) (4,5) (4,8) (5,2) (5,7) (6,3) (6,6) (7,4) (7,5) (8,4) (9,3) (9,6) (10,2) (10,6) (11,1) (11,3) (11,6) (12,0) (12,3) (12,6) (13,3) (13,6)
- Need visual summaries!
- Simple example: histograms
	- *quantise* value range into set of discrete buckets
	- visualize the buckets
- As always, choice of visualization is critical

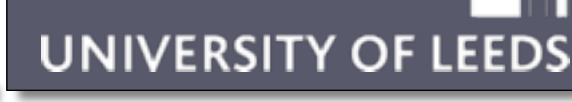

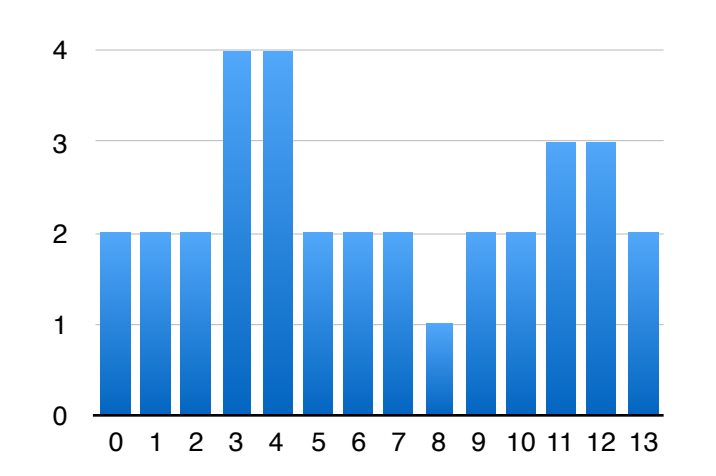

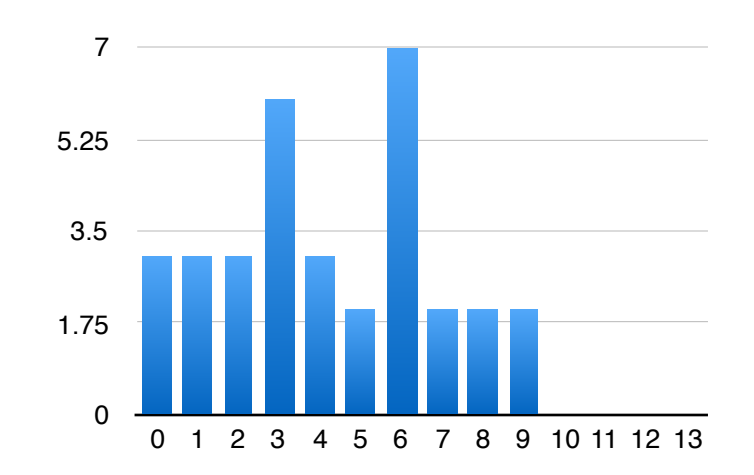

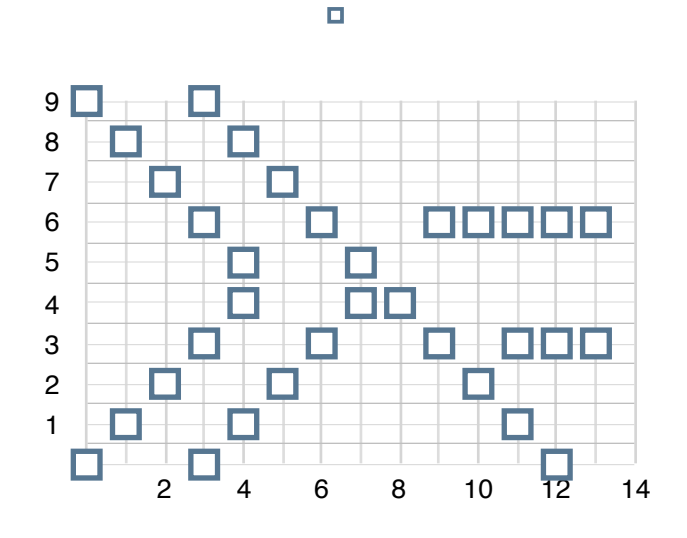

# Continuous scatterplots

# UNIVERSITY OF LEEDS

- Scientific data are discrete samples of a continuous field
- Discrete scatterplots miss important detail: the "bits between the samples"!
- Useful! But the result is an image, not an abstraction.

Carr, Geng, Tierny, Chattopadhyay & Knoll, Fiber Surfaces: 14(6), 2008 Generalizing Isosurfaces to Bivariate Data, Eurovis, 2015.

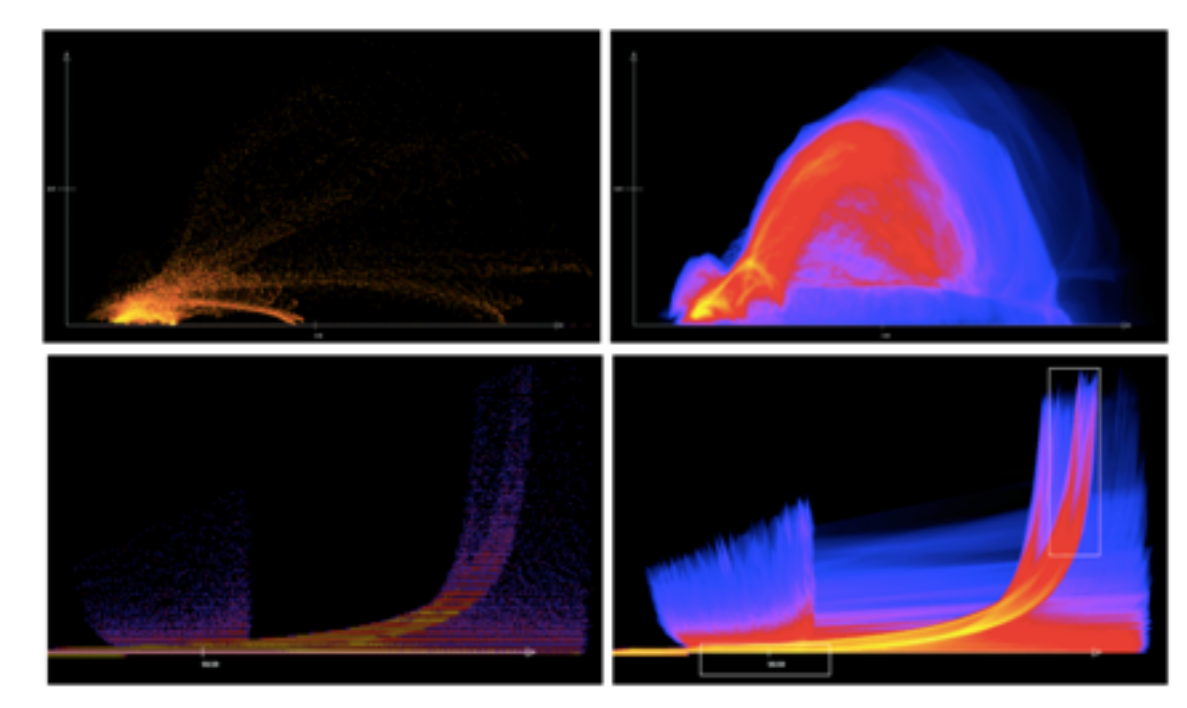

Bachthaler & Weiskopf, Continuous Scatterplots, IEEE TVCG

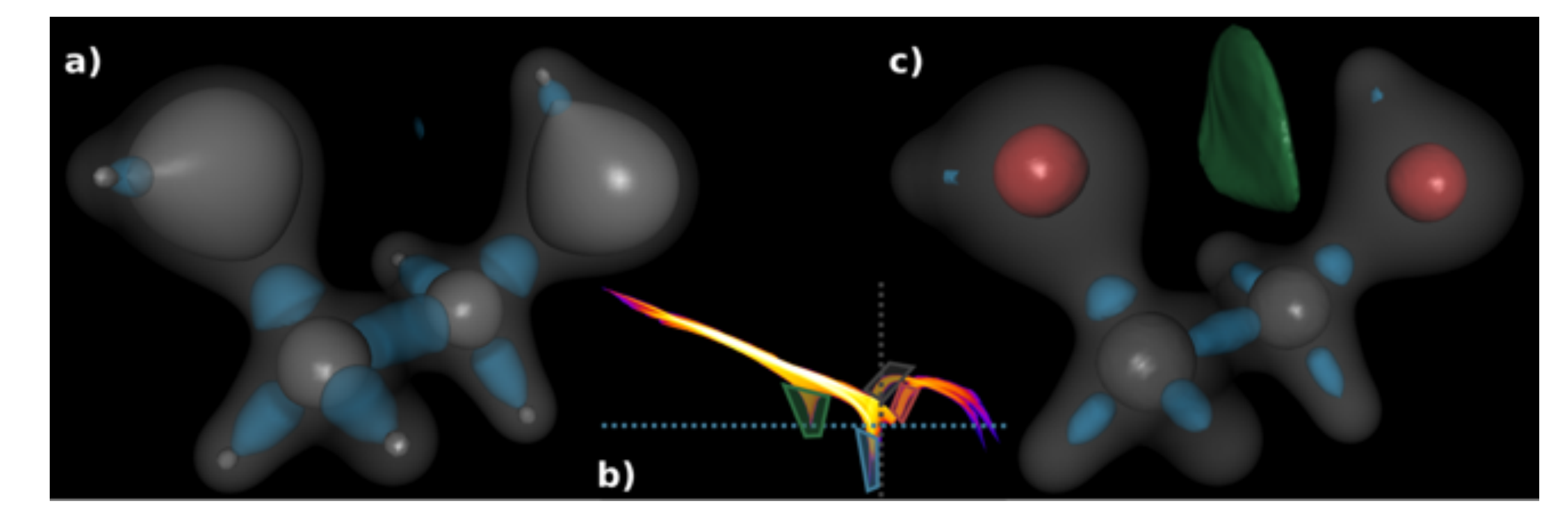

# Introducing scalar topology

- Rubber-sheet geometry
- Captures properties unchanged under
	- continuous deformation
	- <sup>a</sup>ffine transformation

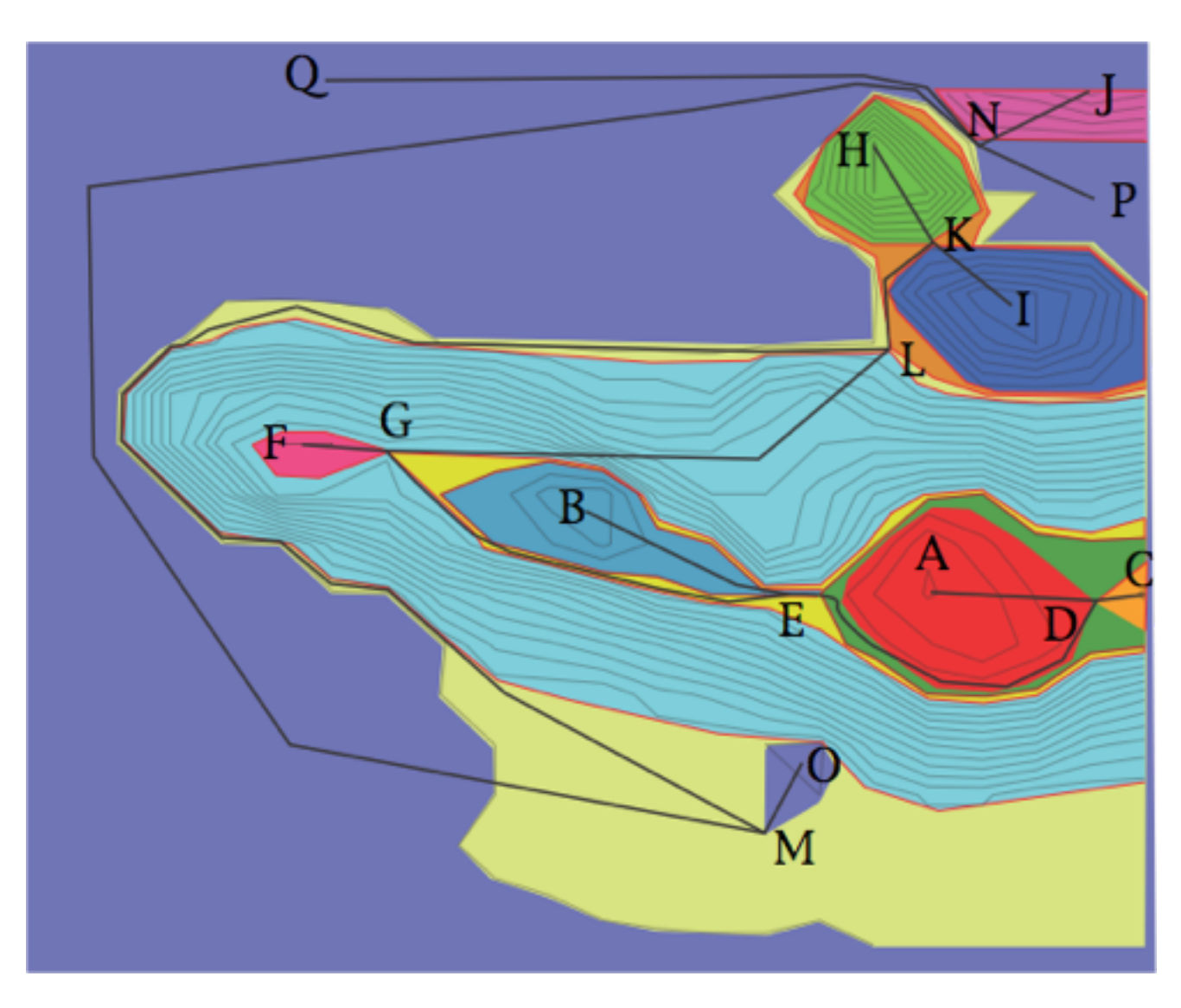

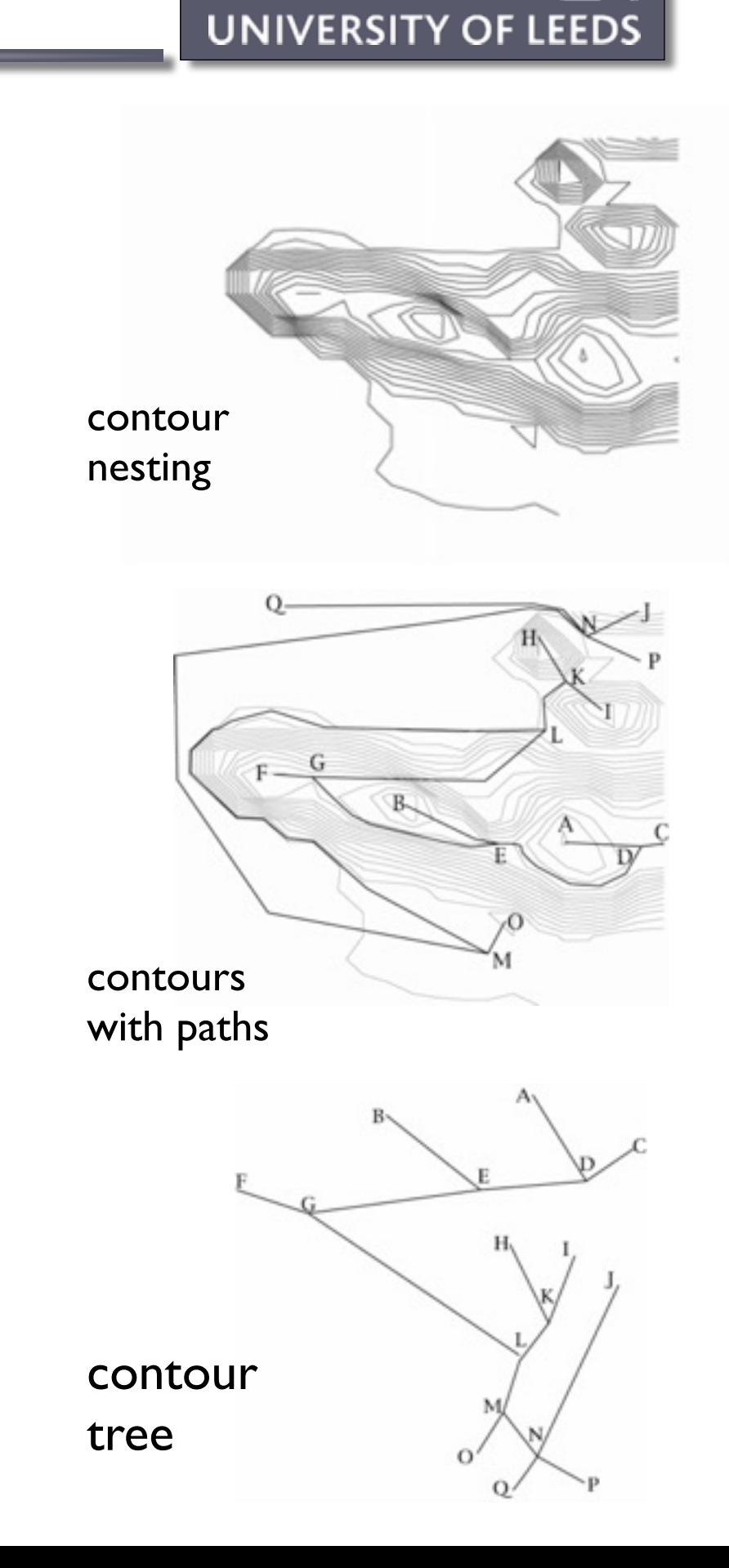

Example courtesy of Hamish Carr

# More formally ...

# **UNIVERSITY OF LEEDS**

- **Assumptions** 
	- scalar field f :  $\mathsf{M} \subset \mathsf{R}^{\mathsf{m}} \to \mathsf{R}$
	- samples at discrete points in bounded domain
	- subdivided into discrete [simplicial] cells
- Vocabulary for "interesting things" in space
	- local / global minima & maxima
	- saddles
- Segment domain into *regions* of equivalence
- **Reeb graph** (contour tree):
	- regions inside and outside a contour
	- contour connectivity
	- captures nesting of contours
- **Morse-Smale complex**:
	- watershed and inverse watershed
	- regions of equivalent gradient / flow
	- captures "diamond" boundary of regions

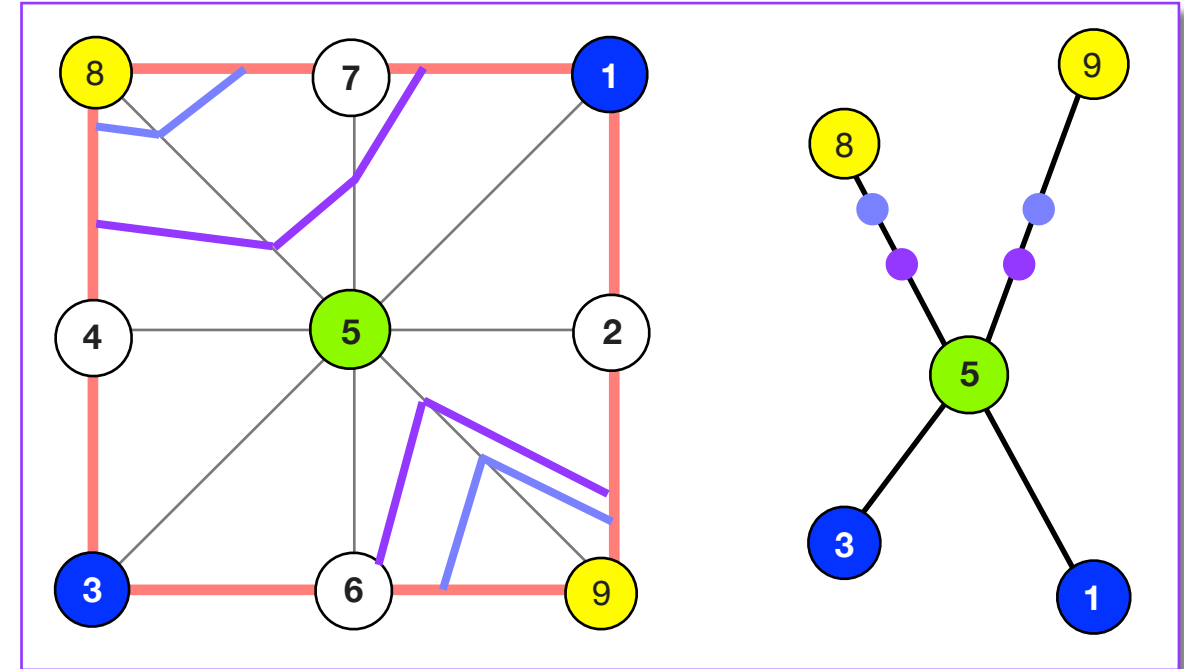

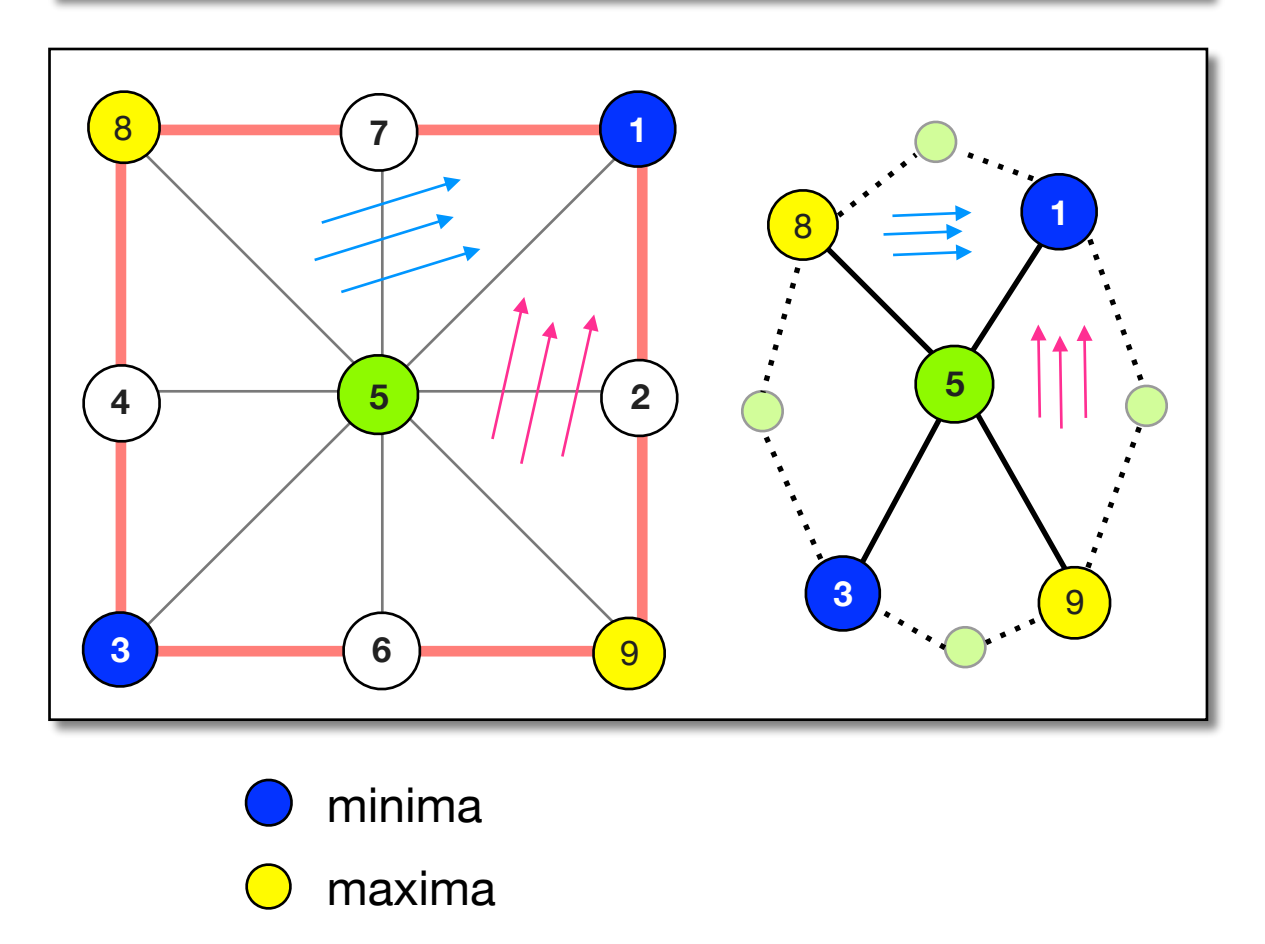

saddle

# Practical examples

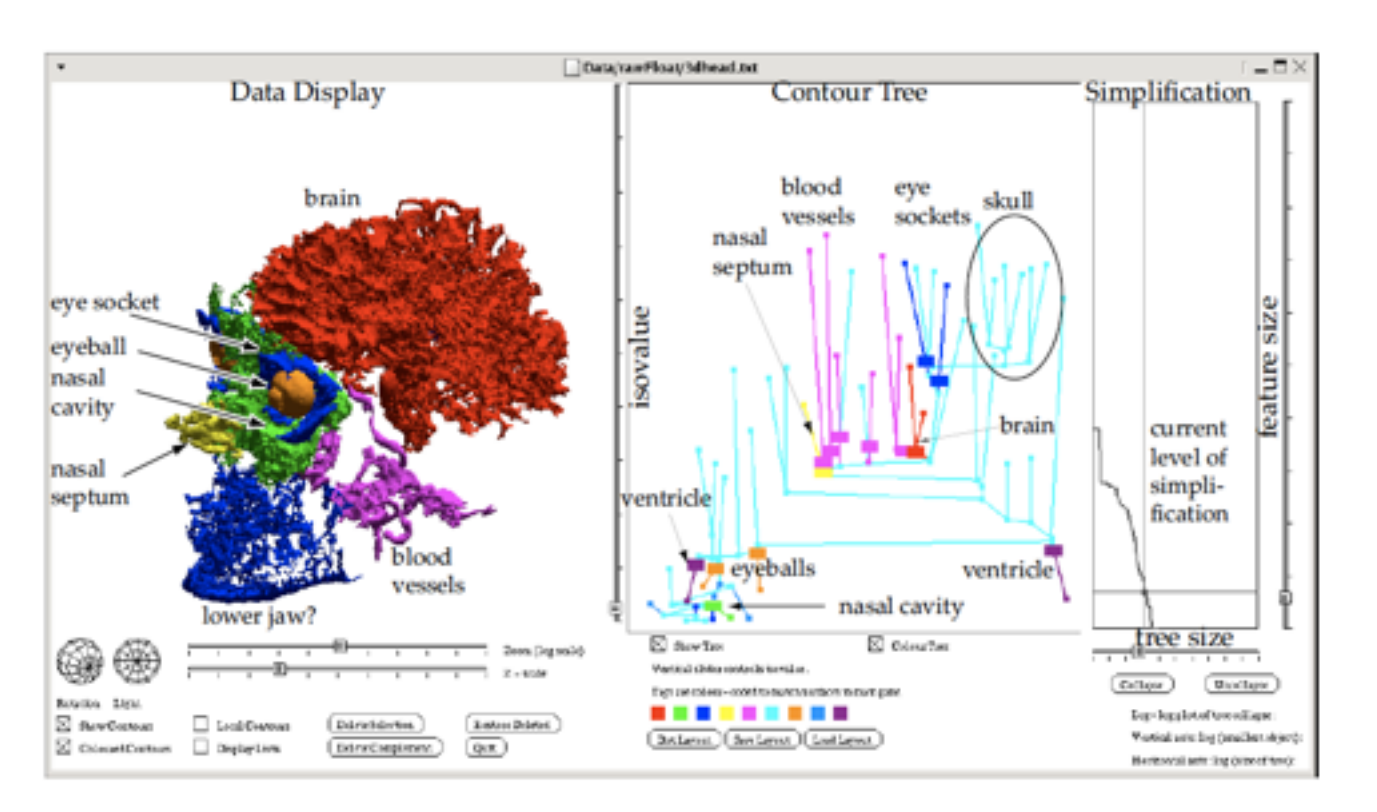

Carr, Snoeyink, & van de Panne, *Flexible isosurfaces: Simplifying and displaying scalar topology using the contour tree*, Computational Geometry, 2010.

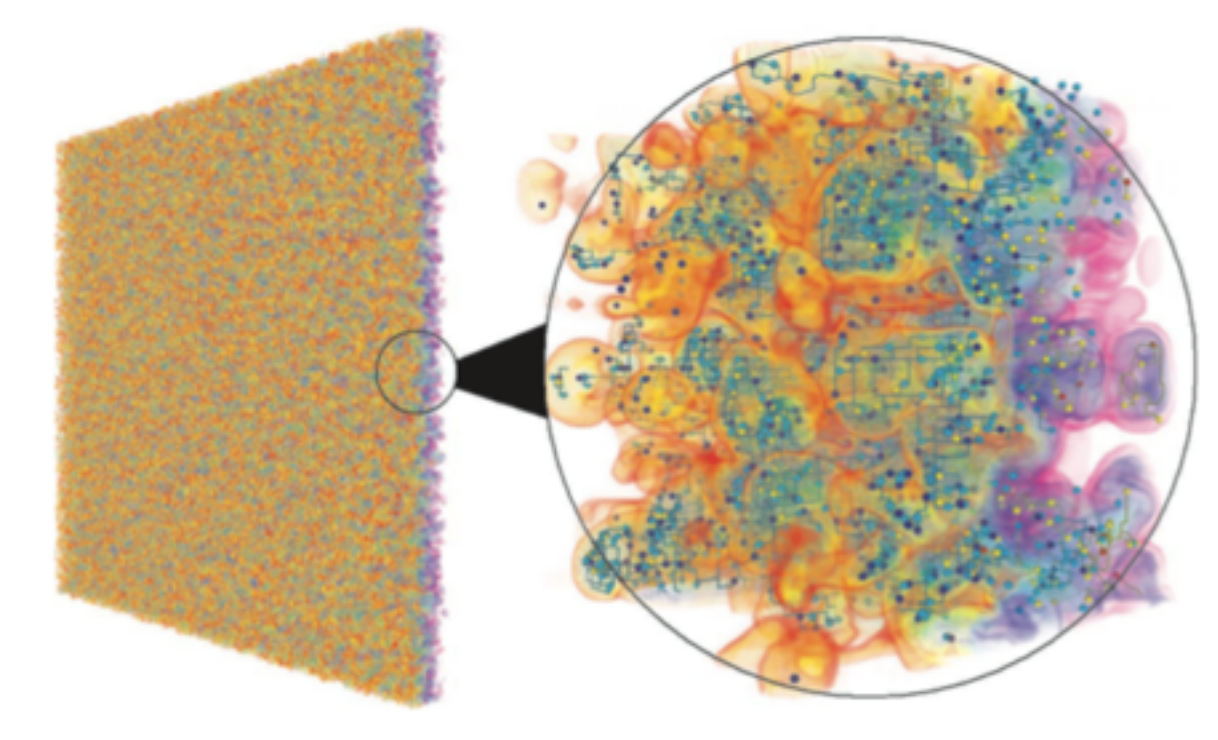

#### Raleigh-Taylor instability,  $1152 \times 1152 \times 1000$

Gyulassy, Bremer, Hamann, Pascucci, A Practical Approach to Morse-Smale Complex Computation: Scalability and Generality, IEEE TVCG 14(6), 2008

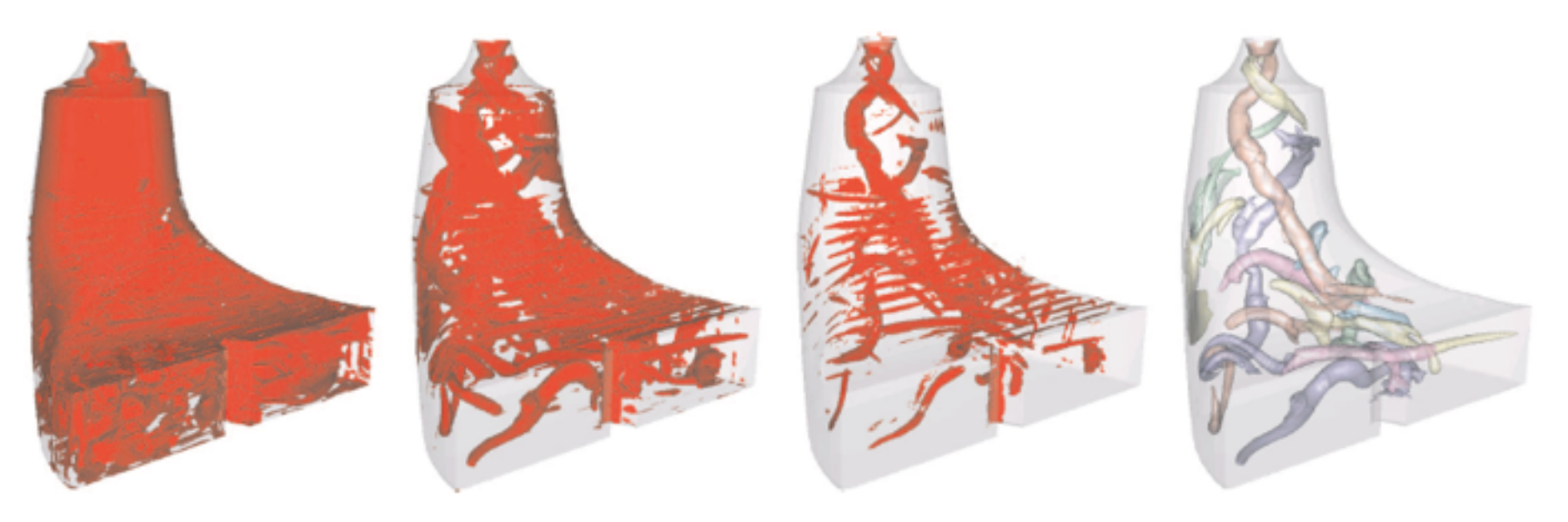

L2 isosurface from CFD simulation of a Francis turbine.

Schneider, Wiebel, Carr, Hlawitschka, and Scheuermann, Interactive Comparison of Scalar Fields Based on Largest Contours with Applications to Flow Visualization, IEEE TVCG, 14(6), 2008.

# UNIVERSITY OF LEEDS

# Challenge: m*ultifield* visualisation

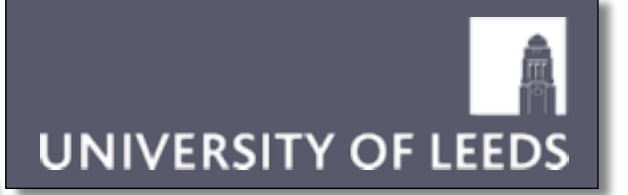

### • Understand interaction *between* properties

- Routine in *information* visualization
- Tufte: "Graphical excellence is nearly always multivariate"
- For scientific datasets:
	- Harder! Data pinned to points in physical space/time
	- Ad-hoc methods: overlay; probing; scatterplot matrices

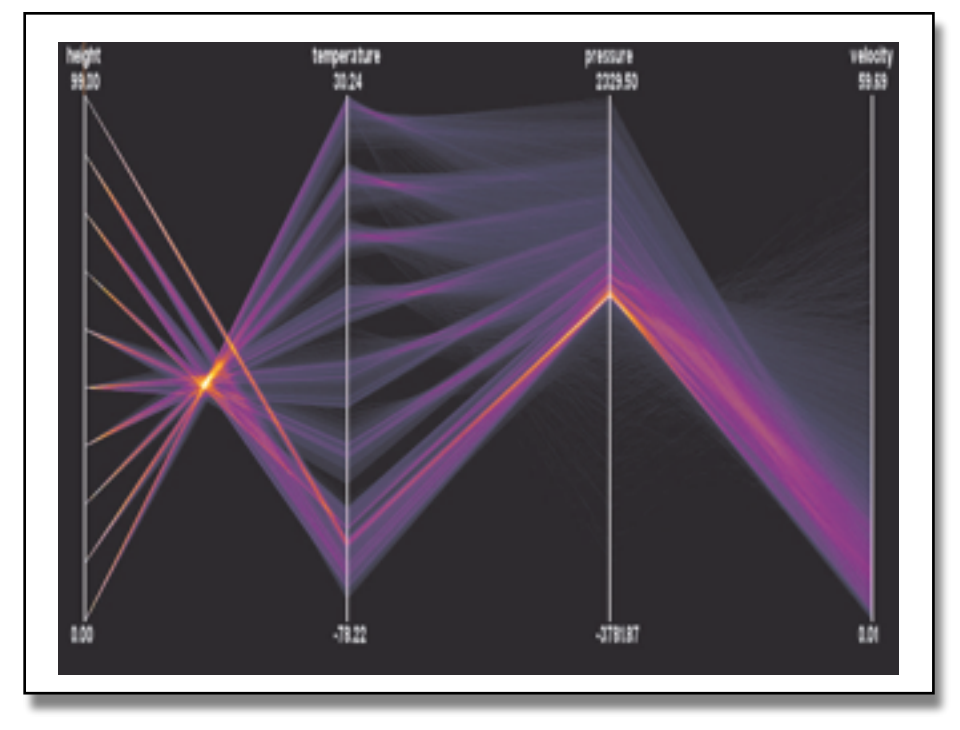

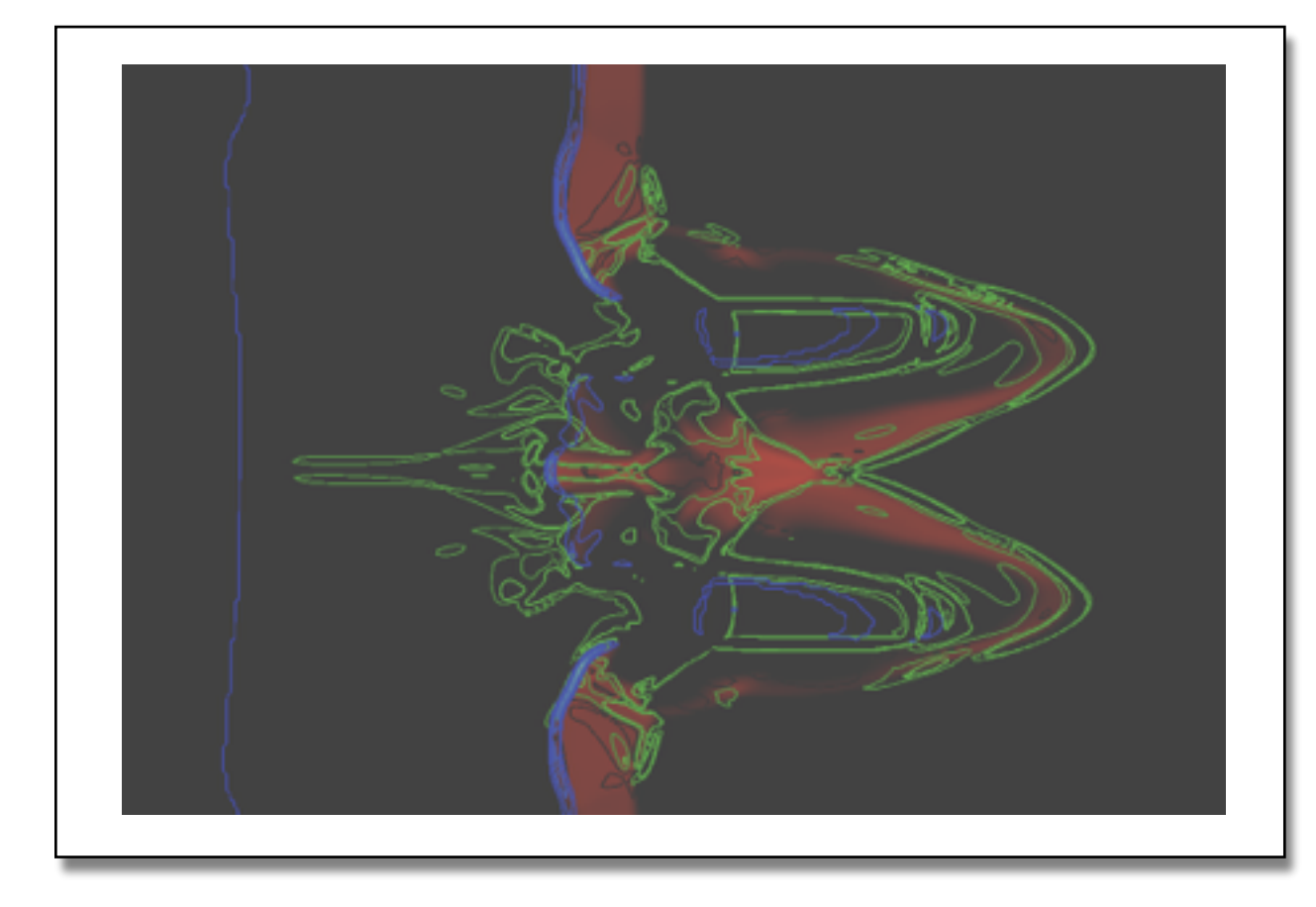

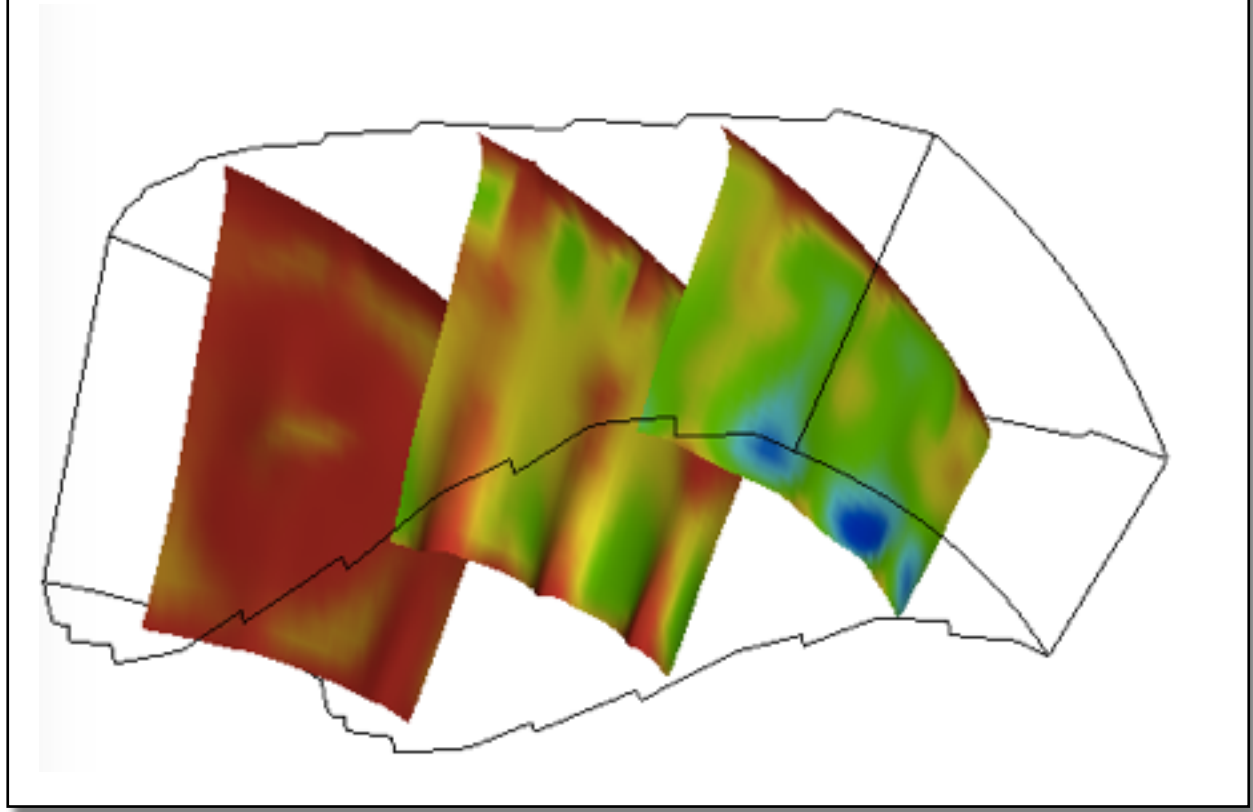

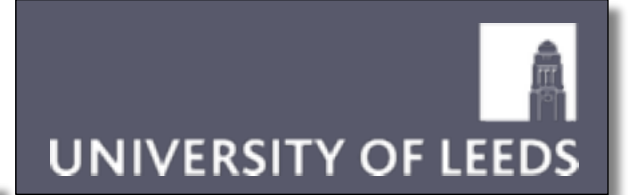

- Generalisation of the Contour Tree / Reeb Graph
	- *family* of scalar fields f : M ∈ R<sup>m</sup> → R<sup>n</sup>
- Segment domain into regions … based on *combinations* of field value.
- JCN
	- nodes = equivalence classes in range (intervals)
	- edges = adjacency
	- reduces to Reeb graph (Contour tree) for n=1.
- No simple concept of minimum / maximum / saddle.
- Any dimension domain.

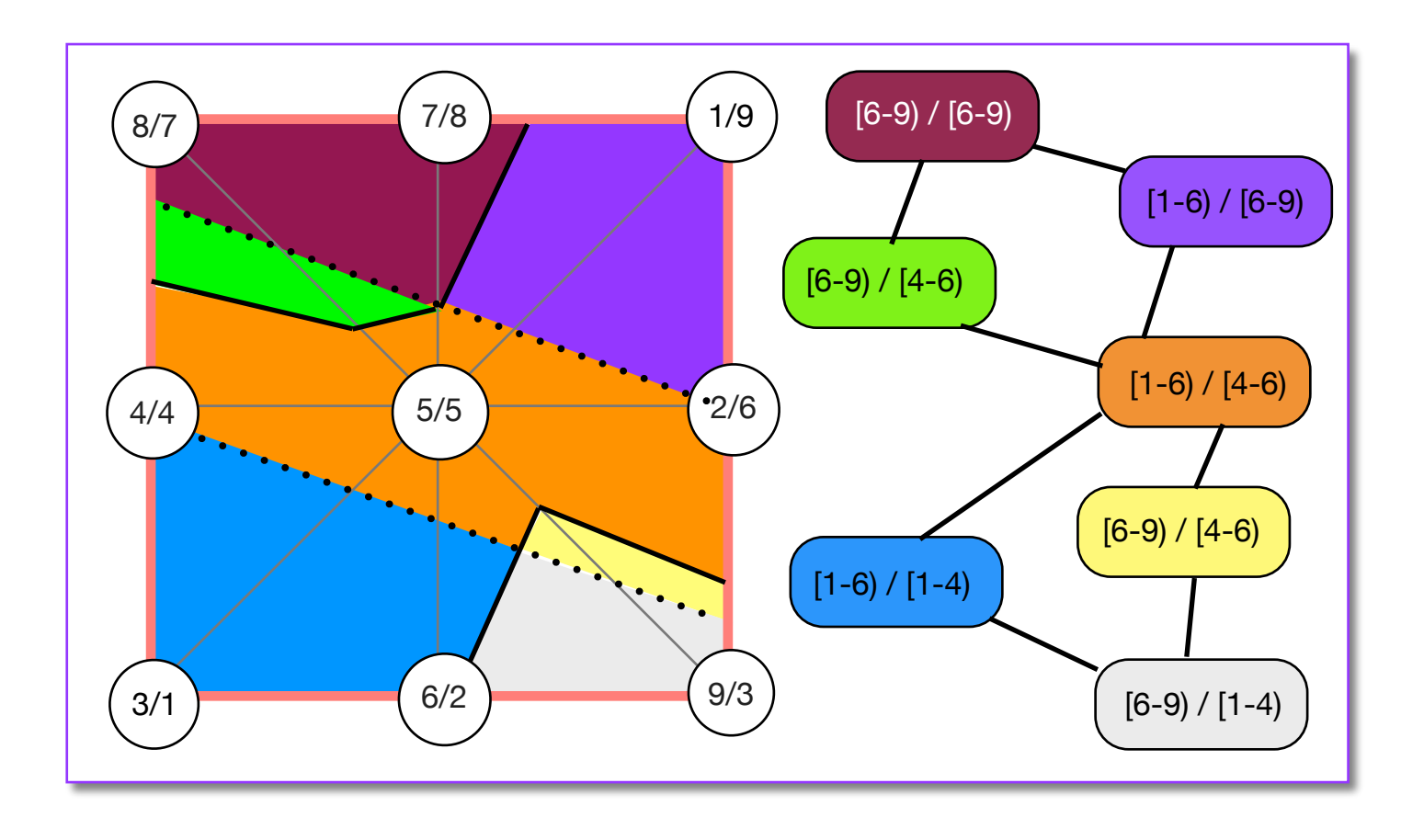

# JCN construction

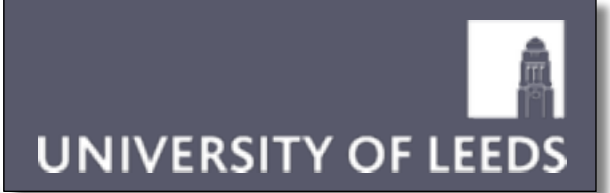

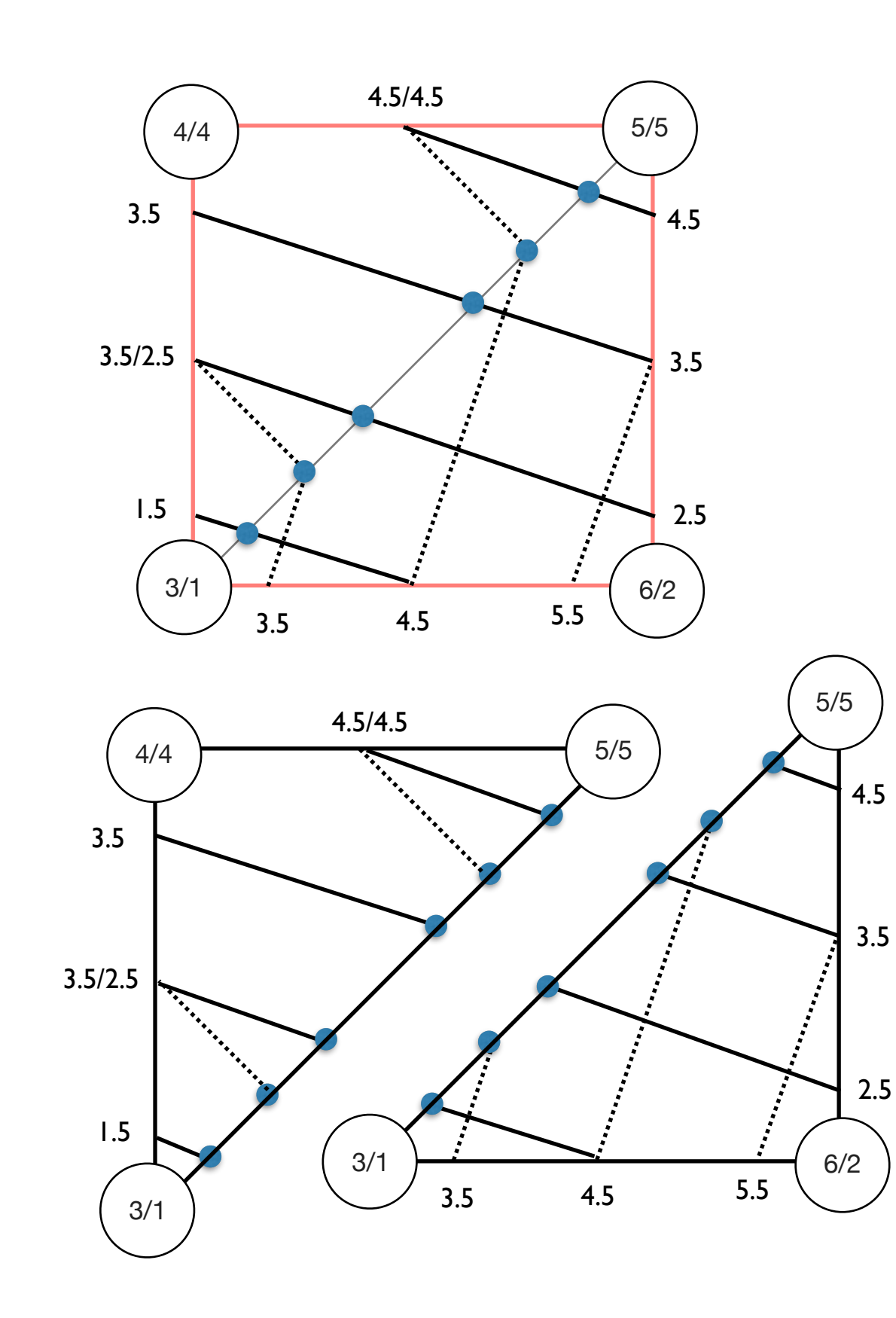

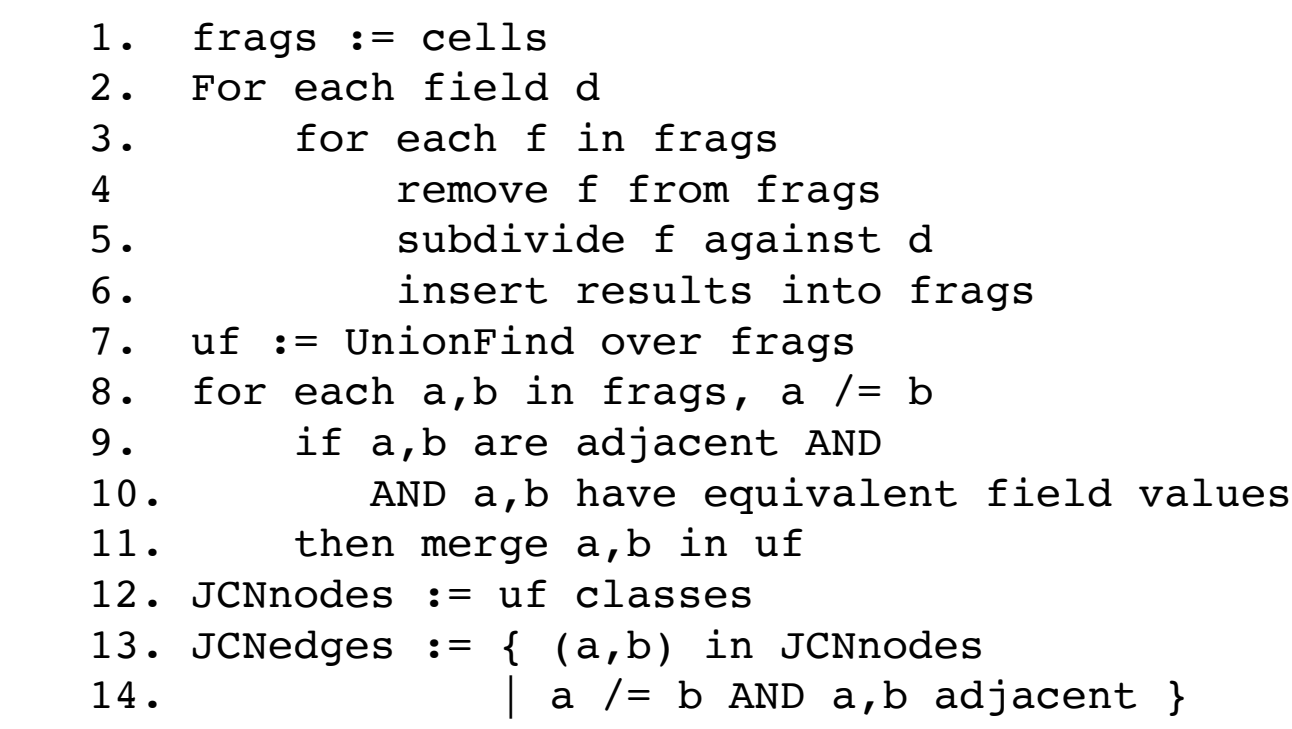

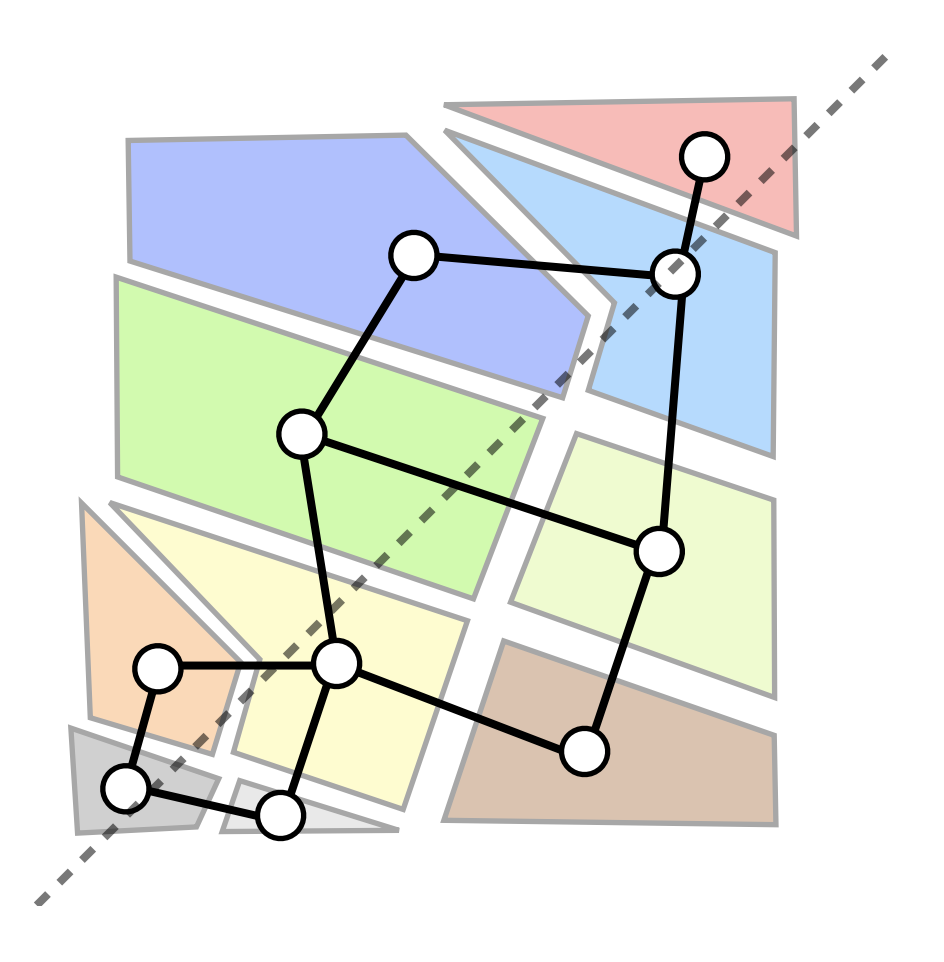

# JCN examples

# UNIVERSITY OF LEEDS

- Nuclear fission IEEE Visualization 2012 Physical Review C 90(5) 2014 Physical Review C 91(3) 2015
- **Oceanography** Topological Methods in Visualisation 2015
- Hurricane formation Computer Graphics & Visual Computing 2014
- Mathematics of singular fibers IEEE Visualisation 2015

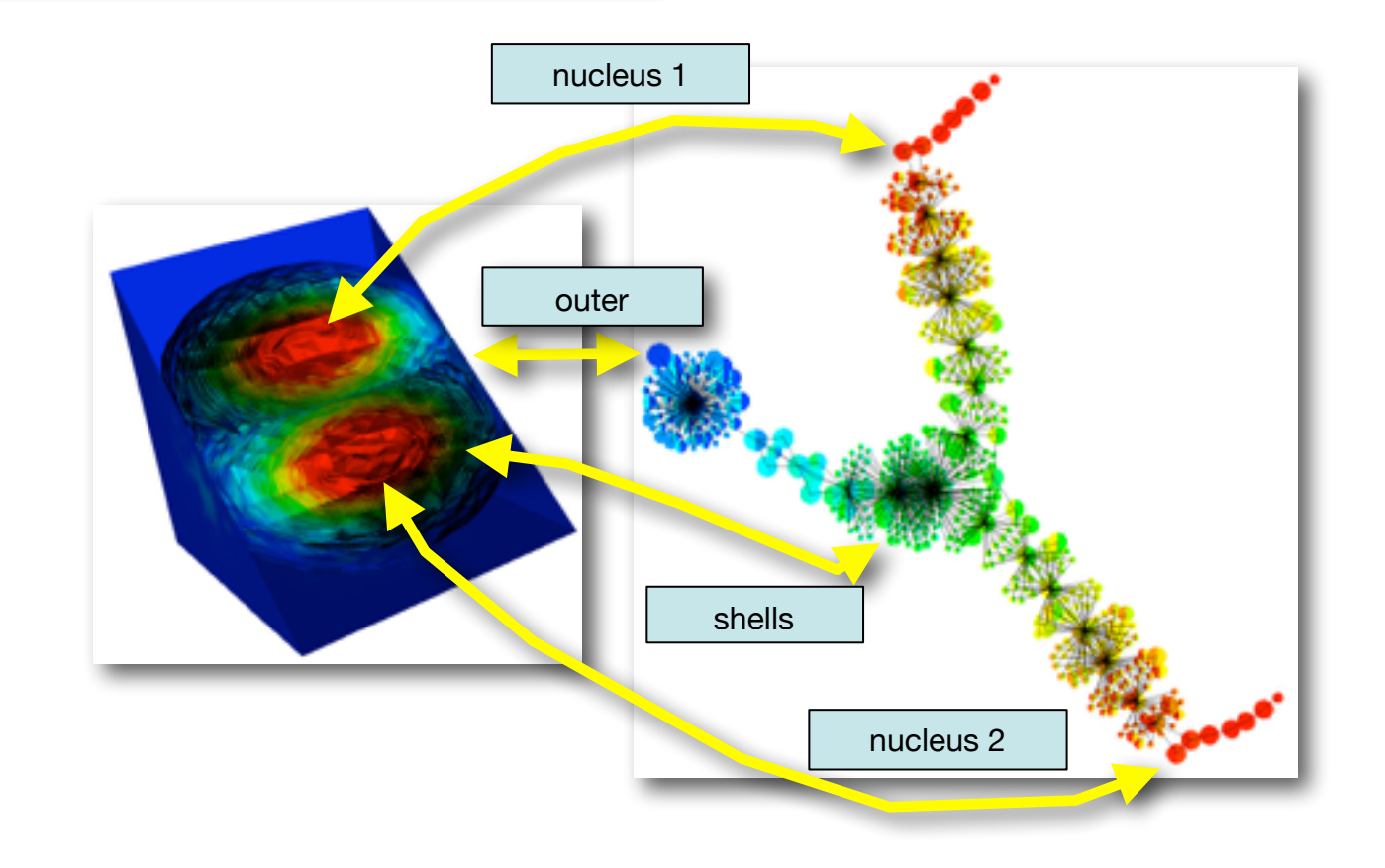

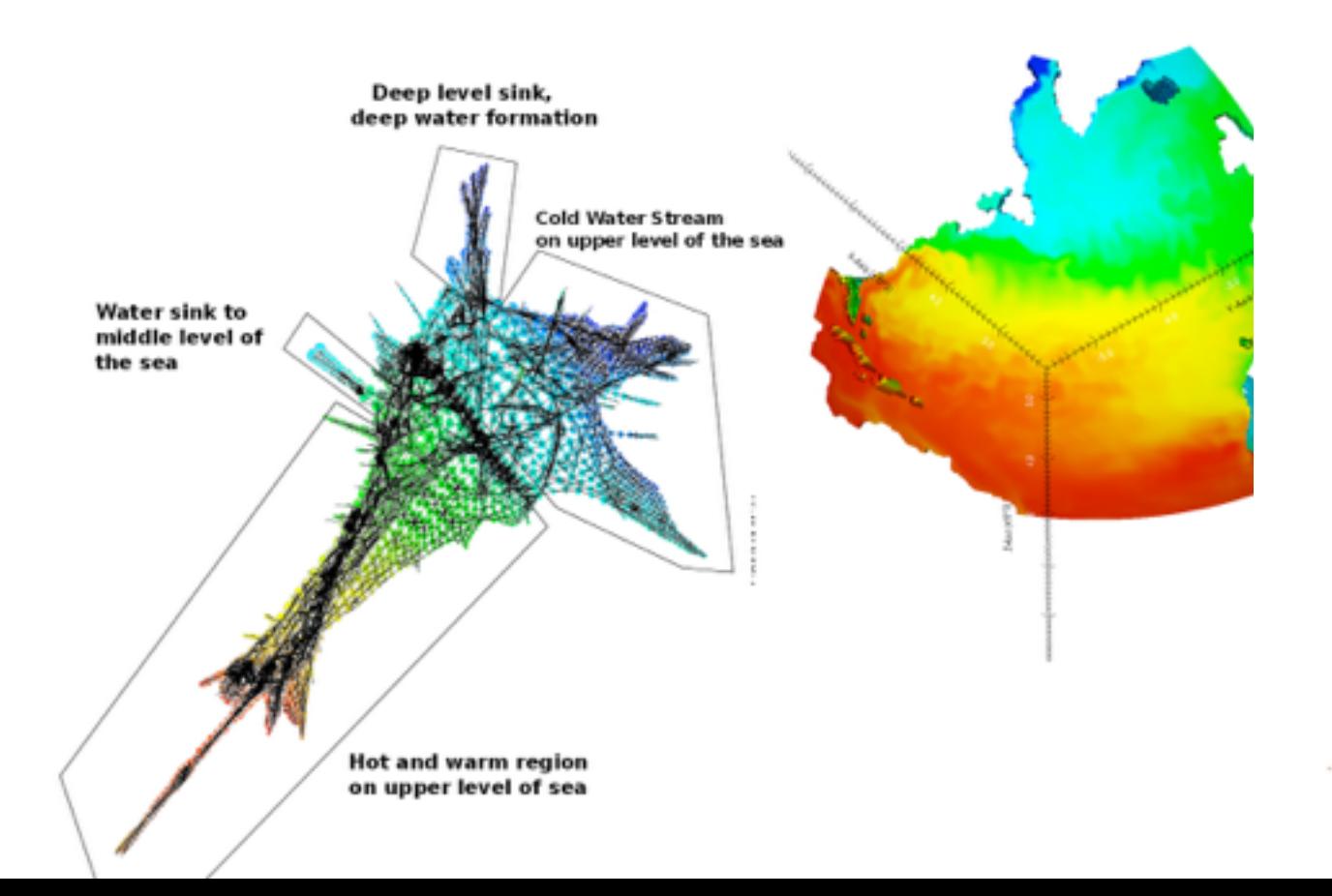

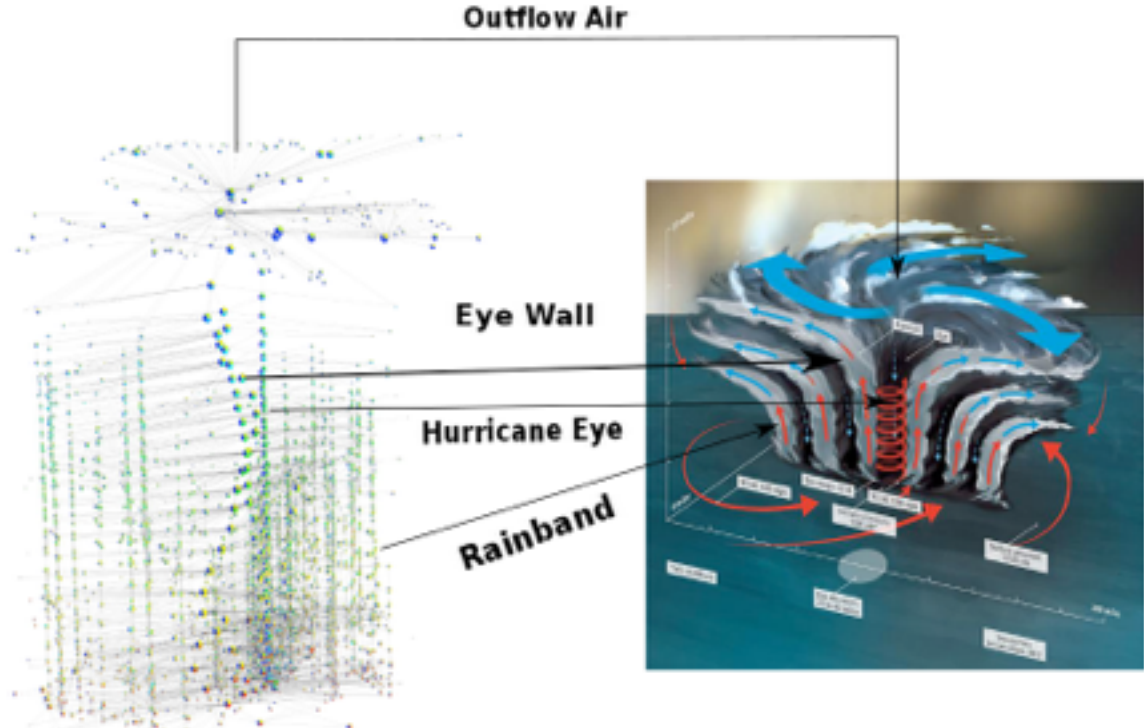

**JCN Graph** 

#### **Hurricane Mechanics**

# Functional Programming

- Why?
	- unexplored territory!
	- much easier / faster / cheaper to explore implementation space
	- build a trusted *reference* implementation (cf. testing)
	- longer-term aims: application-quality implementation
		- in-situ visualization (laziness / streaming)
		- heterogeneous platforms (SE costs)
	- previous successes with
		- streaming (lazy marching cubes, Vis 2006)
		- DSLs for data visualization (Vis 2008, ICFP 2008)
- Why not?
	- Haskell not widely known or used in Vis / HPC
	- vis infrastructure comparatively poor (HOpenGL  $+$  ?)
	- collaborator wants insight, not beautiful code

```
data Ptope d r = Ptope TopeMark ! Int [Ptope d r]
                Point TopeMark !d !r
                 | Nil
data TopeMark = None - - no mark yet computed
                 | CPOS -- polytope is strictly above wrt cut
                 | CMIN -- polytope is strictly below cut
                CEQ -- polytope lies in cutting plane
data Outcome = NonePlus -- No facet is strictly above the cut plane.
                NoneMinus -- No facet is strictly below the plane.
                Mixed -- >=1 facet lies on either side of the plane.
                AllEqual -- All facets lie in the plane.
type Break d r = ([Ptope d r], [Ptope d r], [Ptope d r])
-- For testing
edge da db ra rb = Ptope None 1 [ Point None da ra
                                , Point None db rb]
tri da db dc ra rb rc 
     = Ptope None 2 [ edge da db ra rb
                    , edge db dc rb rc
                    , edge da dc ra rc]
                                                                          (da, ra)
                                                           (db, rb) (dc, rc)
```
## Sequential code - polytope cutting

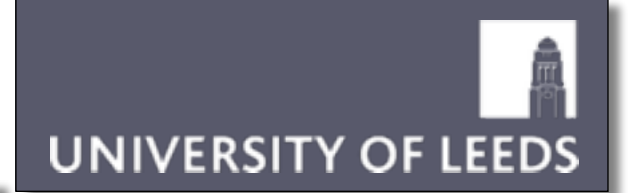

```
cut :: (Coord d, Coord r) => Int -> Double -> Break d r -> Ptope d r -> Break d r
        cut !i !v (mas, eas, pas) !pt
             = case pt of
                Point d r \rightarrow let !c = classify v (r : ! i) !p = Point c d r
                                 in case c of
                                     CEQ \rightarrow ( mas, p:eas, pas)
                                      CPOS -> ( mas, eas, p:pas)
                                     CMIN \rightarrow (p:mas, eas, pas)Ptope d ps -> case split fm fe fp of
                                    AllEqual -> (mas, (Ptope CEQ d fe) : eas, pas)
                                    Mixed -> let pl = (base d fp)
                                                     ml = (base d fm) in ((Ptope CMIN d ml) : mas, eas, (Ptope CPOS d pl) : pas)
                                    NonePlus -> ((Ptope CMIN d (fm++fe)) : mas, eas, pas)
                                    NoneMinus -> (mas, eas, (Ptope CPOS d (fe++fp)) : pas)
                                  where
                                  (fm, fe, fp) = foldl' (cut i v) ([], [], []) ps
                                  base 1 ps = mid : ps
                                  base n ps = Ptope CEQ (n-1) [p | p <- concatMap facets ps, mark p == CEQ] : ps
                                   mid = Point CEQ dp rp
                                         where
                                             [Point _ d a ra, Point _ db rb] = (fm++fe++fp)!ai = ra .! i
                                             !bi = rb .! i
                                             !p = (v - ai) / (bi - ai)!dp = czipWith (\u v -> (1-p)*u + p*v) da db!rp = czipWith (\u v -> (1-p)*u + p*v) ra rb
                    CPOS
                       CPOS
 CMIN
                      CPOS
               mid
      mid
               base 2
              (da, ra)
(db, rb)
                           (dc, rc)
```
## Sequential code - fragment merger

```
data Fragment d r = Fragment { fragCoord :: r
                           , fragFacets :: [d]
 }
linkFaces :: (Coord d, Coord r)
        \Rightarrow FragValue s r \qquad -- map from fragment nr to range value
         -> Int - -- number (id) of fragment containing these faces
         -> UnionFind s -- the union-find structure
         -> KD.KDtree d Int -- spatial search structure for fragment centers
        -> [(Int, Int)] -- current proto-graph (edges between adjacent fragments)
         -> [d] -- list of face center points still to process
          -> ST s (KD.KDtree d Int, [(Int, Int)])
linkFaces sb n uf faces qr \vert = return (faces, qr)
linkFaces sb n uf faces gr (f:fs)
    = do case KD.find f faces of
          Nothing -> let kd = KD.insert f n faces
                     in linkFaces sb n uf kd gr fs
          Just m -> do { nval <- sb `getA` n
                        ; mval <- sb `getA` m
                        ; if nval == mval
                         then do { union n m uf
                                 ; let kd = KD.delete f faces
                                 ; linkFaces sb n uf kd gr fs
 }
                         else do { let kd = KD.delete f faces
                                 ; linkFaces sb n uf kd ((n,m):gr) fs
 }
 }
```
 $(1,1)$   $(1,2)$  $(1,1)$ 

UNIVERSITY OF LEEDS

#### • ... can be non-trivial to spot!

```
makeJCN :: (Coord d, Coord r) => (d, d) -> r -> r -> [Cell d r] -> JCN d r
makeJCN extent fmin swid
       = mergeFrags extent 
         . concatMap (cellFrags fmin swid)
cellFrags :: (Coord d, Coord r) => r -> r -> Cell d r -> [Fragment d r]
cellFrags fmin swid
      = map (mkfrag fmin swid) . polytopes fmin swid
mkfrag :: (Coord d, Coord r) => r -> r -> Ptope d r -> Fragment d rmkfrag fmin swid ptps 
     = let mins = czipWith3 slab fmin swid crds
           crds = minCorner $ rngCoords ptps
          centers = map center . ptfacets $ ptps
       in Fragment mins centers
dice :: (Coord d, Coord r) => [Ptope d r] -> (Int, [Double]) -> [Ptope d r]
dice ptopes (i, [1]) = ptopes
dice ptopes (i, (v:vs)) 
    = below ++ dice above (i, vs)
       where
          (below, above) = diceEach ptopes ([ ] , [ ] ) diceEach [] res = res
           diceEach (p:ps) (bs, as) 
              = let (!m1s,!e1s,!p1s) = cut i v ([], [], []) p
                 in diceEach ps (m1s ++ bs, e1s ++ p1s ++ as)
```
# Parallel Topology

- Historically challenging to parallelize topology
	- topology = *global* property
	- stubbornly serial!
	- analysis overhead already large (est. 1.2KB per point)
	- divide-and-conquer (Cole-McLaughlin & Pascucci)
	- cost of maintaining information to "zip" partial solutions
- Large-scale datasets  $\Rightarrow$  emphasis on distributed memory
	- communication costs dominate
	- solutions to date:
		- distribute the data structure, then query (Weber & Morozov)
		- stratify, terminate at desired resolution (Gyulassy, Landge, Pascucci et.al.)

# The parallel Haskell jigsaw

**UNIVERSITY OF LEEDS** 

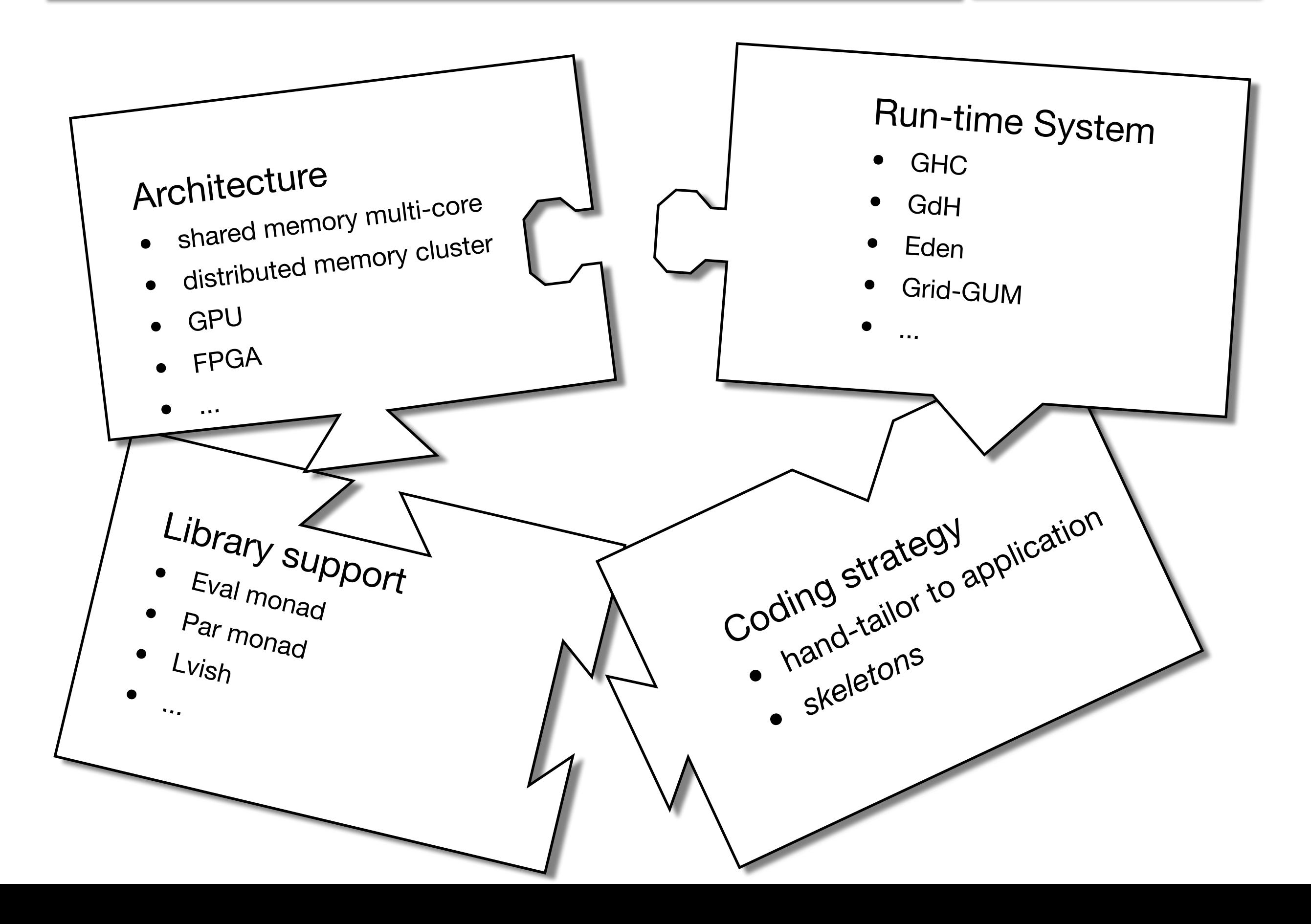

- Algorithmic Skeletons: Structured Management of Parallel Computation, Cole, 1989.
- From *Loogen et.al.*
	- commonly-used patterns of parallel evaluation
	- simplify development .. can simply be used in a given application context
	- may be different implementations
	- efficiency given by a cost model

For a functional programmer, skeleton  $=$  HOF

- Deterministic and explicit parallel computation
	- Computations that fork and communicate
	- IVars for data communication
	- Thread evolution as continuation monad over a meta-scheduler state
	- Implemented using reflection of GHC RTS

#### **Interface**

```
class NFData where ...
runPar :: Par a -> a
fork :: Par () -> Par ()
new :: Par (IVar a)
put :: NFData a => IVar a -> a -> Par ()
get :: IVar a -> Par a
```
• Parallel map:

```
parMap :: NFData b => (a \rightarrow b) -> [a] -> Par [b]parMap f \mid \cdot \cdot \cdot = \cdot \cdotparMap f (a:as) = do b <- spawn $ return (f a)
                           bs <- parMap f as
                           return $ b:bs
```
• Chunked map:

parMapChunk :: Int ->  $(a \rightarrow b)$  ->  $[a]$  -> Par  $[b]$ 

• Divide-and-conquer:

```
parDaC :: NFData s 
       \Rightarrow (p \Rightarrow Bool) -- can the problem be simplified?
       - (p - (p,p)) - subdivide problem
       \Rightarrow (s \Rightarrow s \Rightarrow s) -- merge two solutions
       - (p - s) - solve a "trivial" problem
       -> p -- initial problem
       -> s -- solution
```
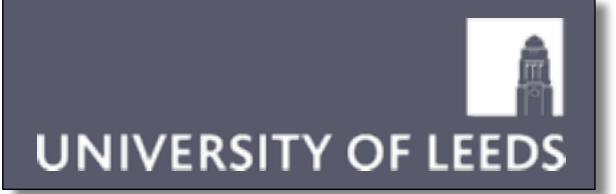

# Intermission

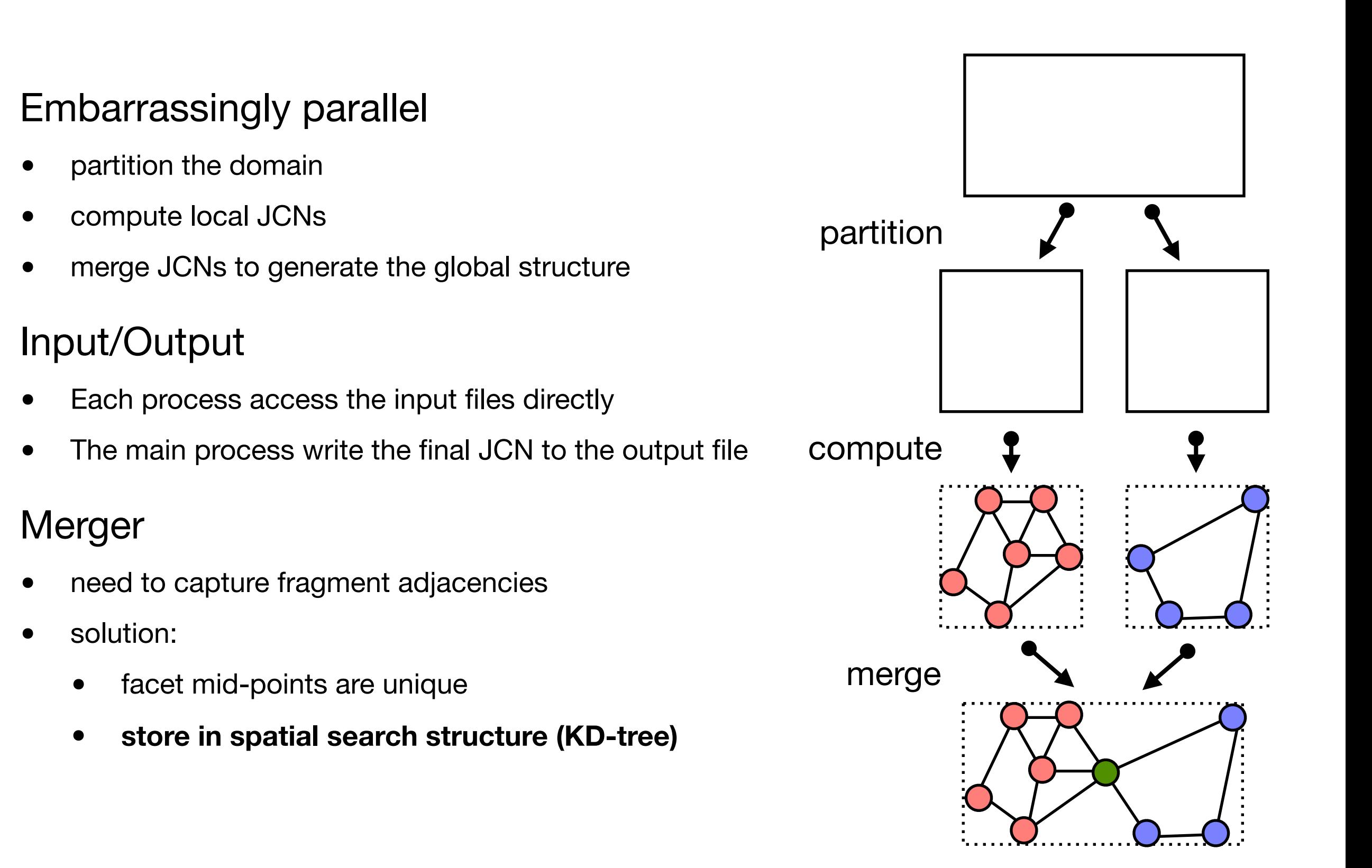

# Divide-and-conquer skeleton

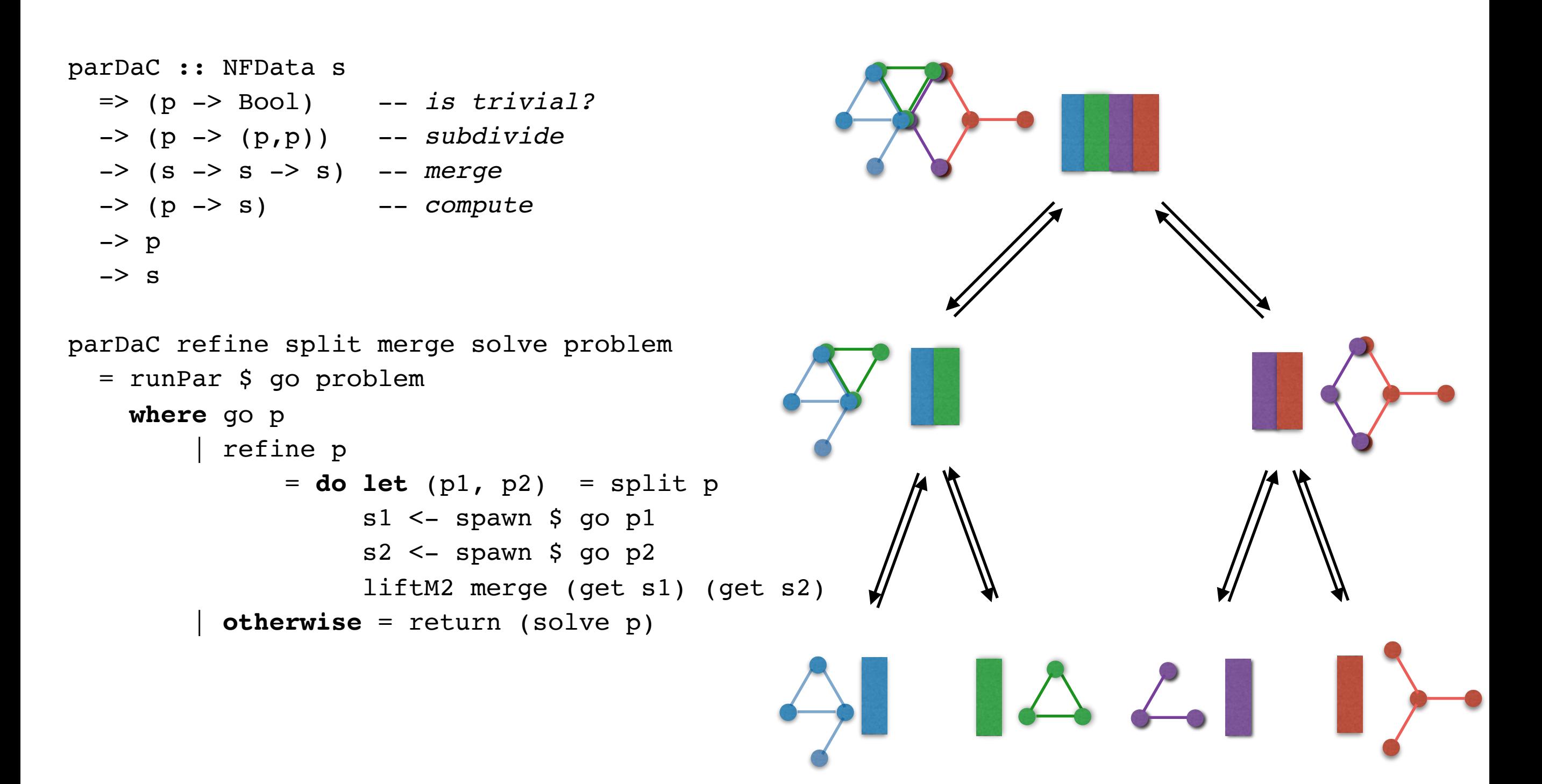

• Exploit parMap

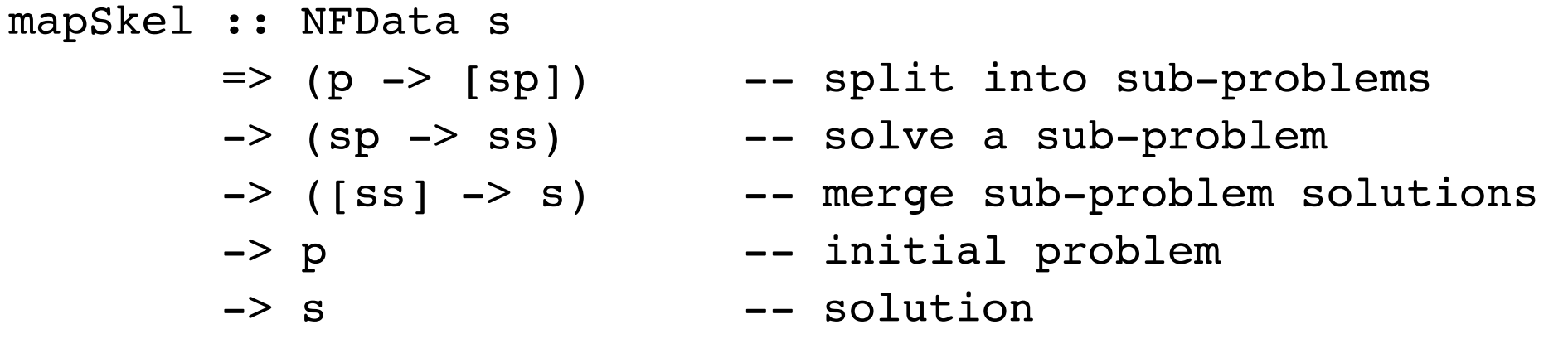

mapSkel split solve merge p = runPar . liftM merge . parMap solve . split \$ problem

• parMapChunk variant

- Input divided into stream of subproblem pairs
- One thread spawned for each subproblem & merge step
- IVars communicate solutions towards the root

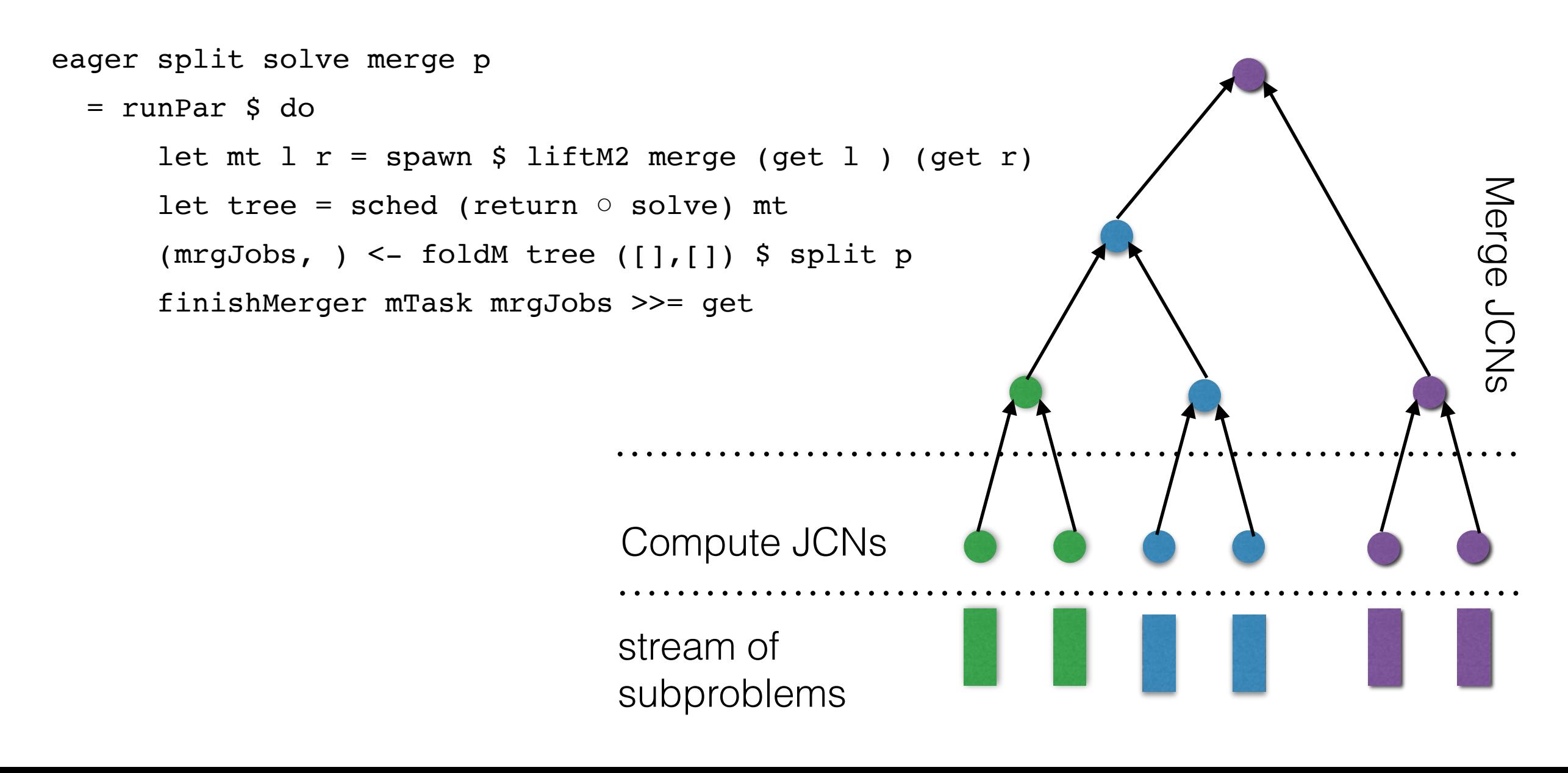

- Eager Skeleton was too eager
	- fragmentation faster than merger
	- leaves complete, building up large volume of data
- Rate-limiting mechanism
	- delay fragmentation until pending mergers complete

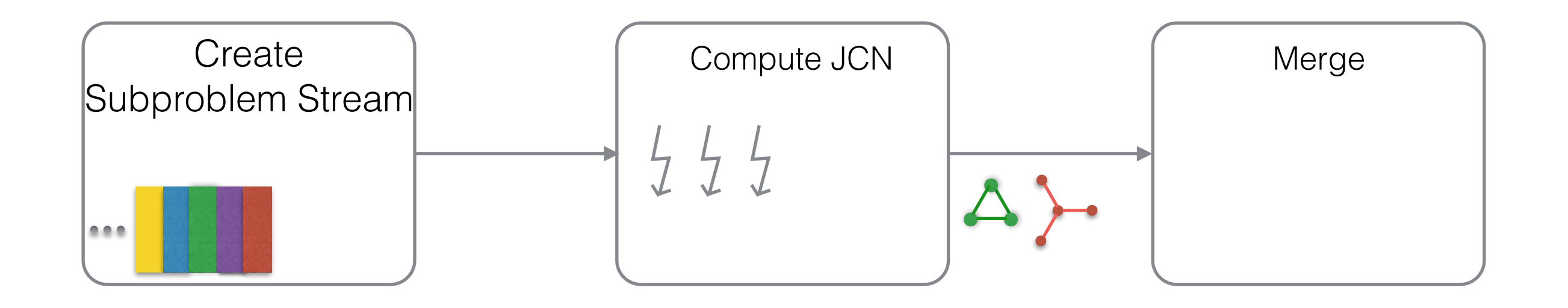

# Parallel Performance

**UNIVERSITY OF LEEDS** 

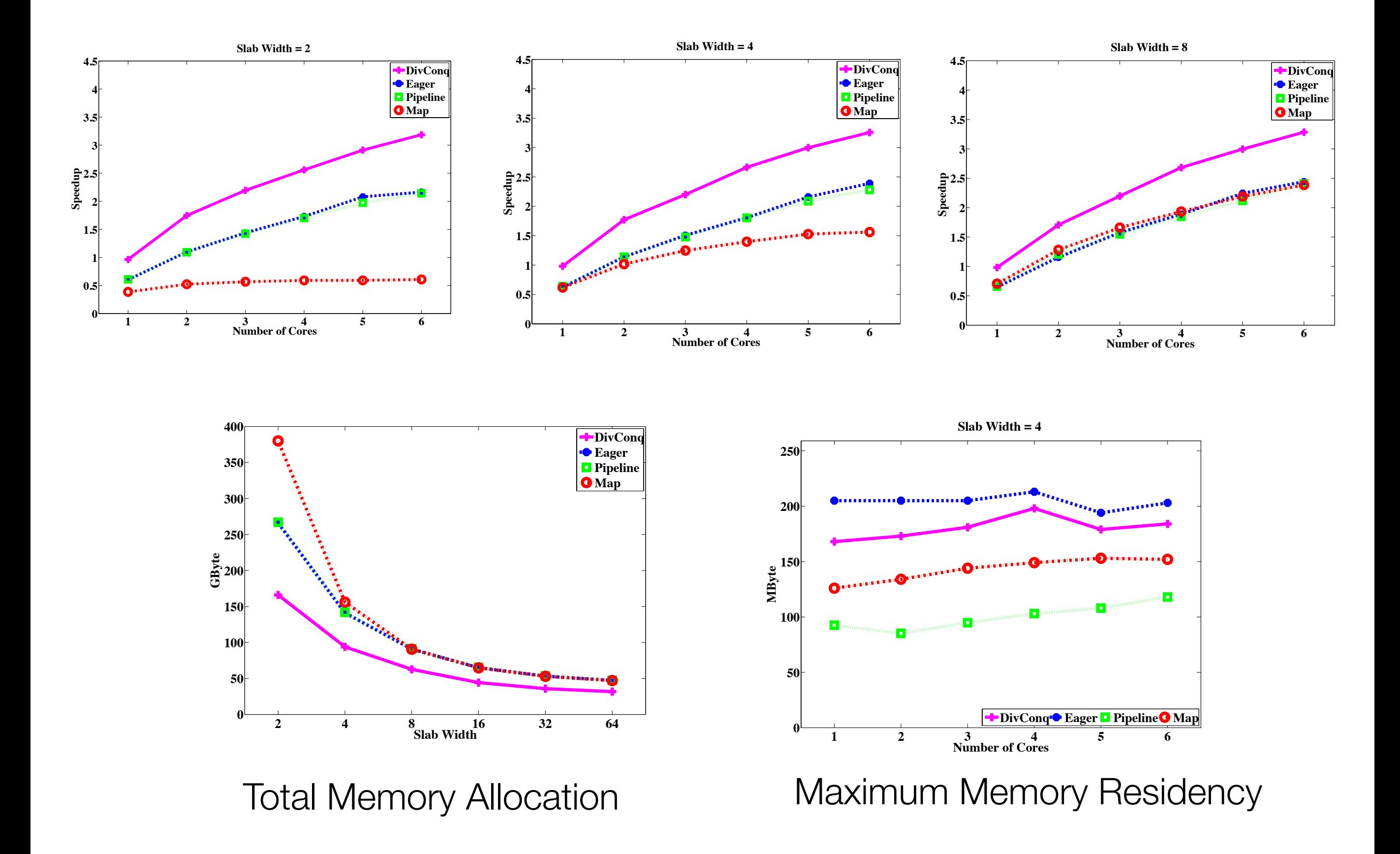

- Why?
	- massive simulations
	- e.g. PB-scale combustion studies at SCI (Utah) and LBL
- Distributed topology
	- Distributed merge/contour tree implementations [on Cray] (Morozov & Weber, 2013)
	- Partial trees are distributed across nodes
- Platform
	- ARC1: cluster built on 32-core nodes
	- Using Eden, a distributed-memory fork of GHC
	- Eden Trace-Viewer: similar to threadscope, currently less information
- Starting point: three *Eden* skeletons
	- parallel map-reduce (disMapReduce)
	- distributed divide-and-conquer (disDC)
	- workpool

Eden primitive constructs:

```
class Trans a where ...
process :: (Trans a, Trans b) => (a \rightarrow b) -> Process a b
(\#) :: (Trans a, Trans b) => Process a b -> a -> b
```
- Eden's RTS extends the GHC runtime system:
	- process creation (strict)
	- task placement
	- synchronisation
	- data communication
		- implicit parent-child channels
		- explicit creation and use of dynamic channels

Map-reduce:

map ::  $(a \rightarrow b) \rightarrow [a] \rightarrow [b]$ foldr :: (b -> c -> c) -> c -> [b] -> c mapRedr :: (b -> c -> c) -> c -> (a -> b) -> [a] -> c mapRedr rf e mf =  $(folder$  rf e) .  $(map$  mf)

Distributed map-reduce:

```
disMap :: (Trans a, Trans b) -> (a -> b) -> [a] -> [b]disMapRedr :: (Trans a, Trans b) => (b -> b -> b) -> b -> (a -> b)->[a] -> b
disMapRedr rf e mf xs
   noPe == 1 = mapRedr g e f xs
   otherwise = (foldr \text{ rf } e) . (disMap (disMapRedr rf e mf)) 
                 . (splitIntoN noPe) $ xs
```
**•** ARC2 : One of the HPC clusters at University of Leeds

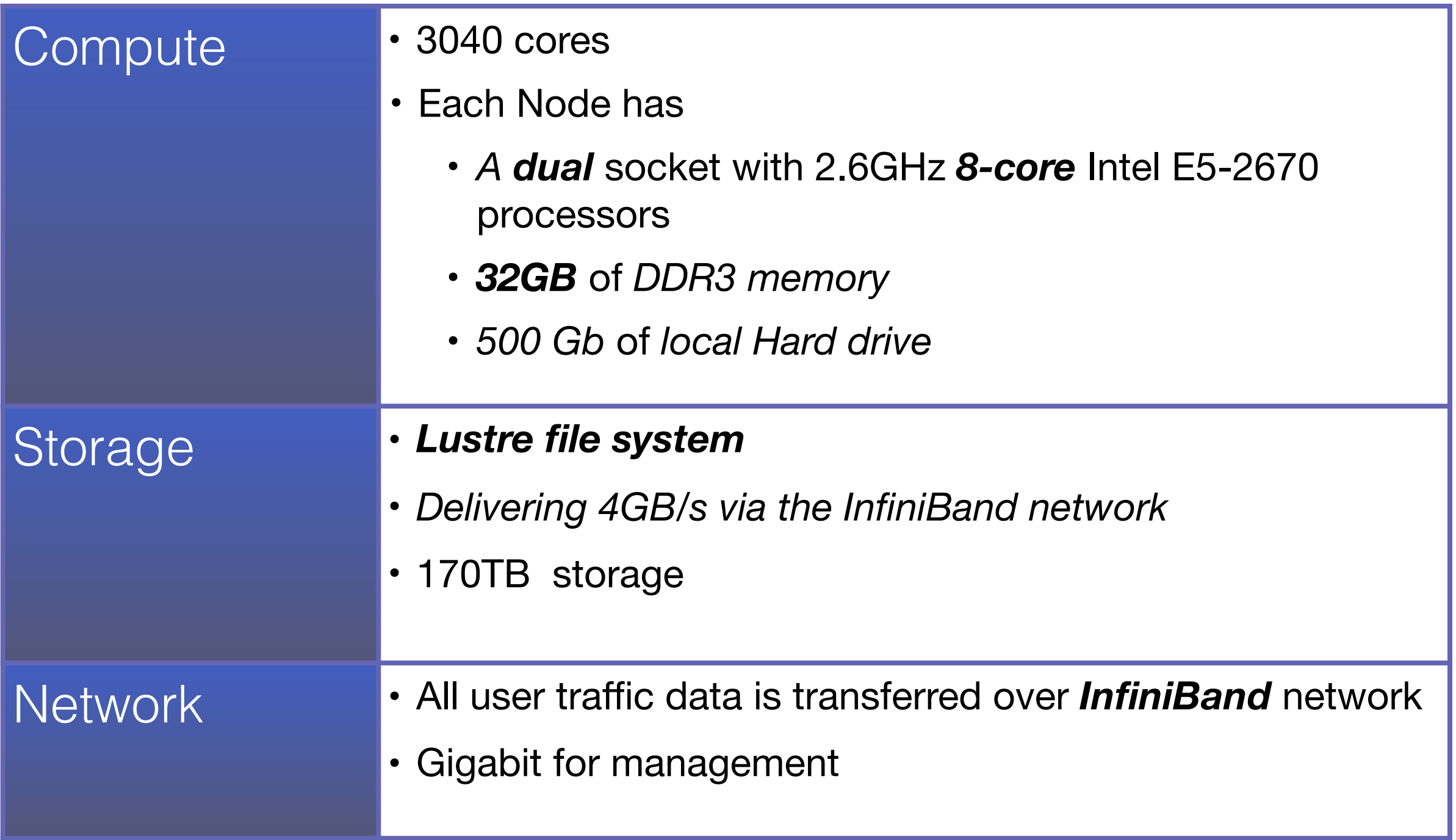

**UNIVERSITY OF LEEDS** 

# Distributed Divide and Conquer Skeleton

The best performance on shared memory implementation

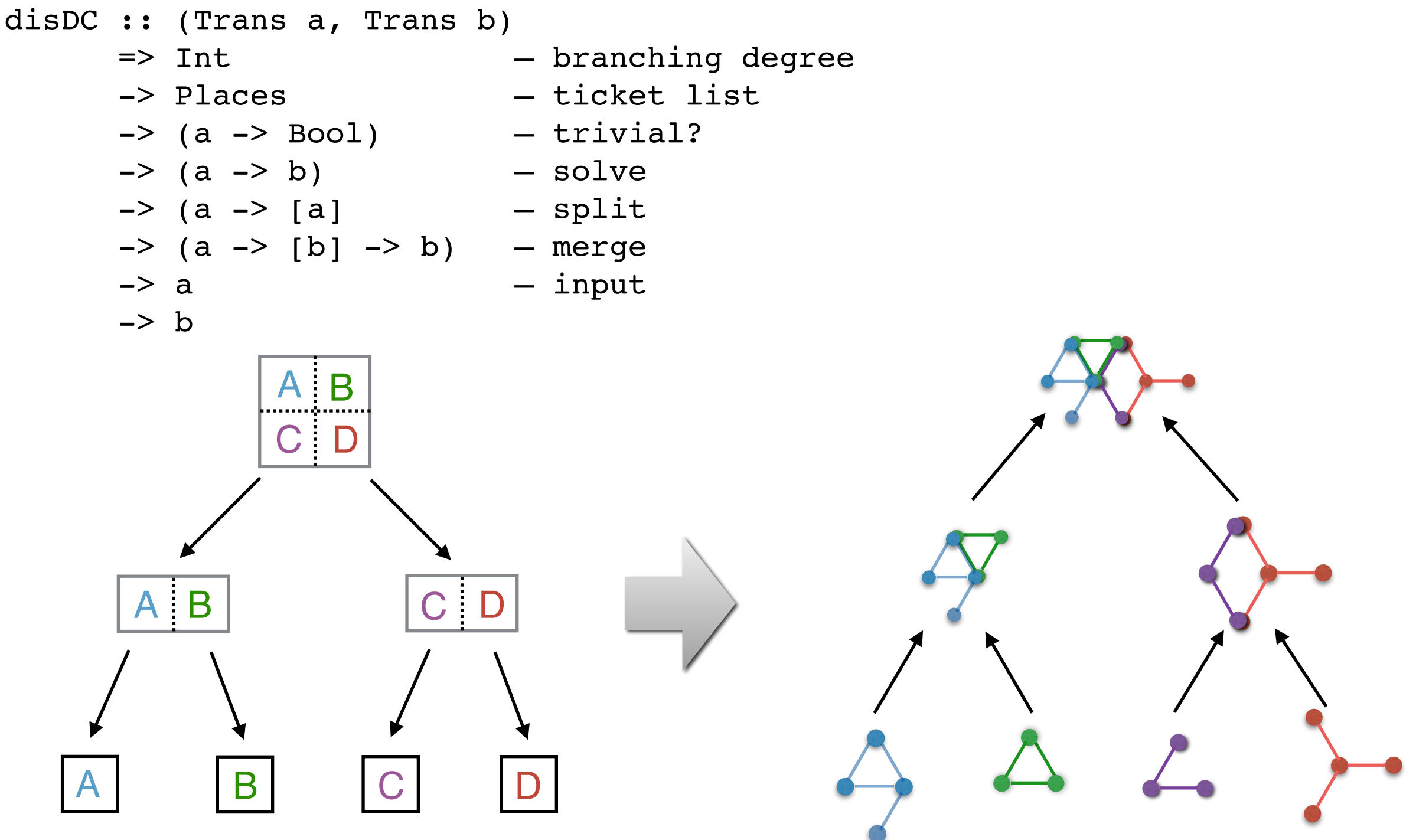

dividing the domain computing local JCNs and reducing them into a global structure

**UNIVERSITY OF LEEDS** 

# Unbalanced Computation Load

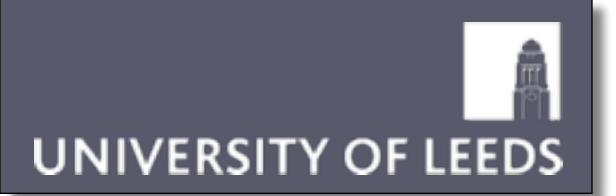

• JCN Computation on *scission* dataset

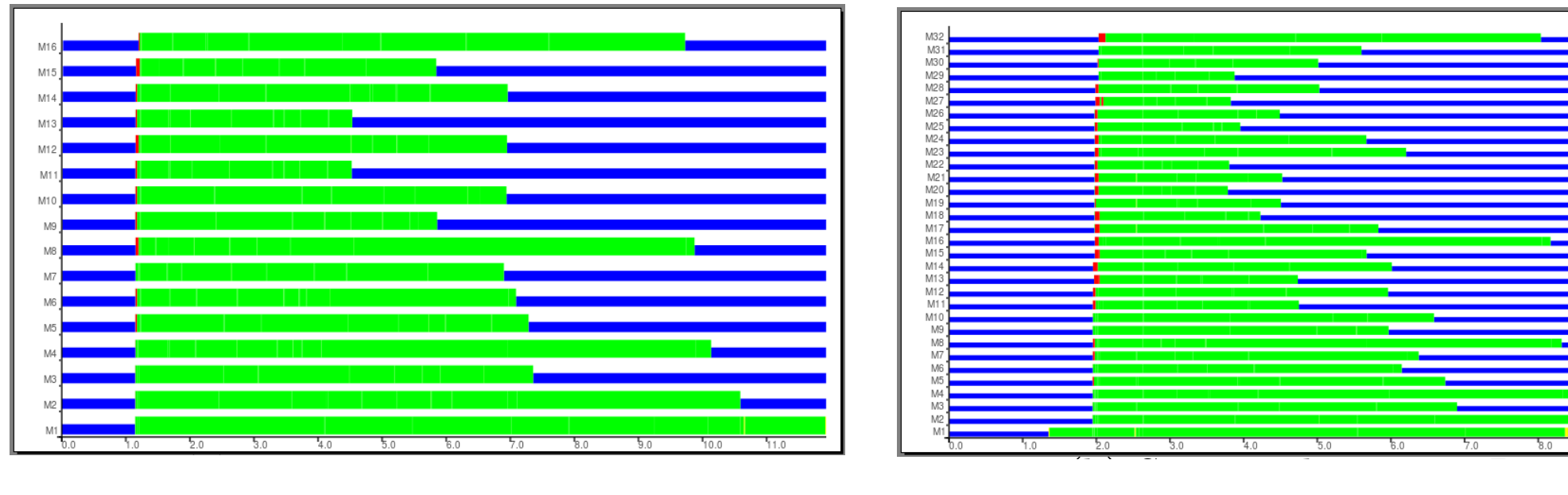

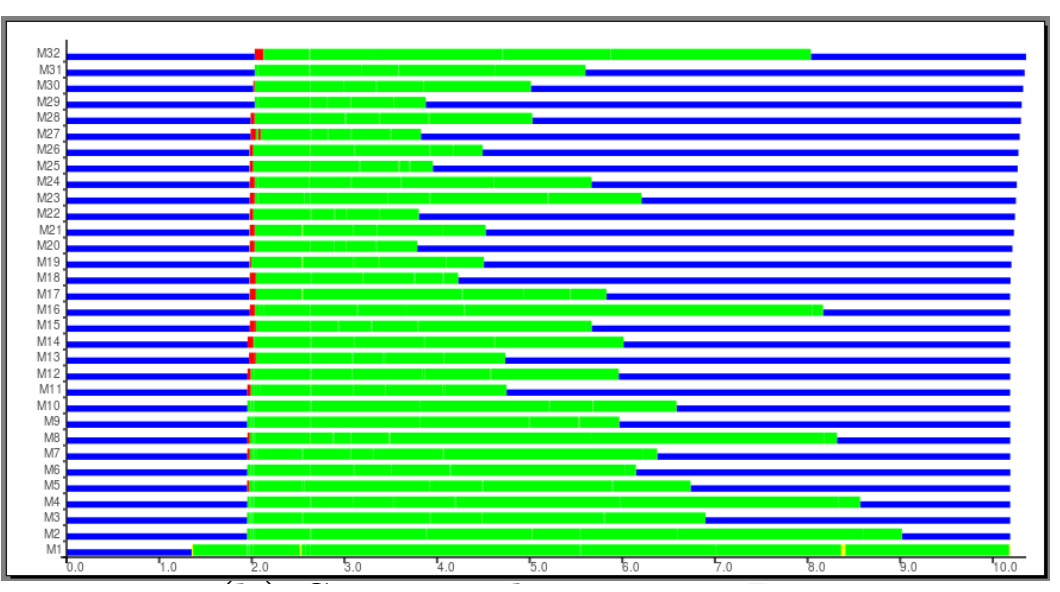

• JCN Computation on *a synthetic* dataset

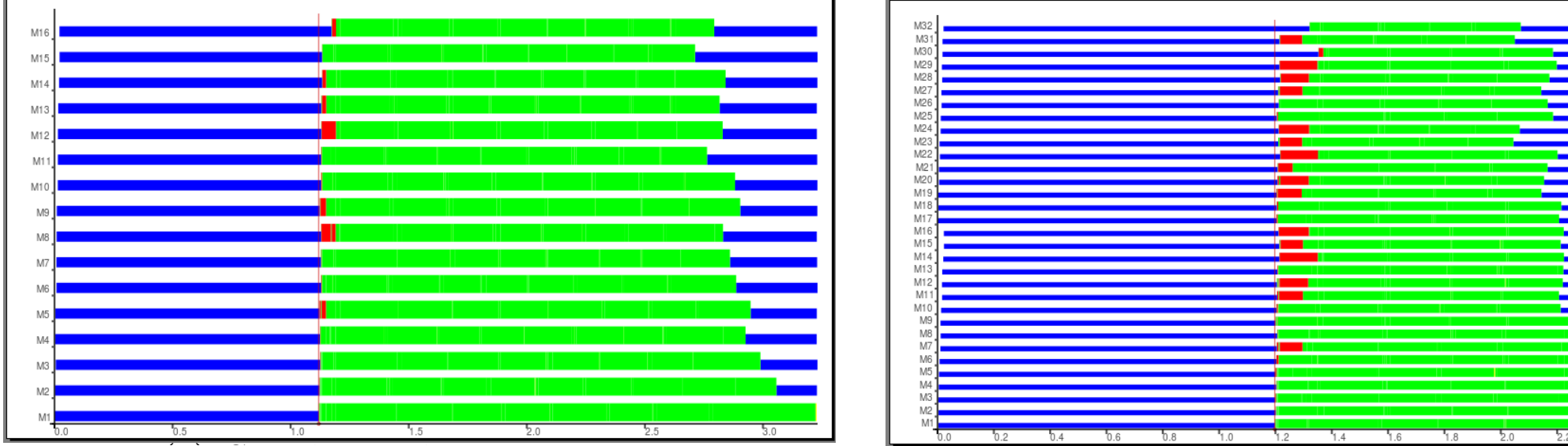

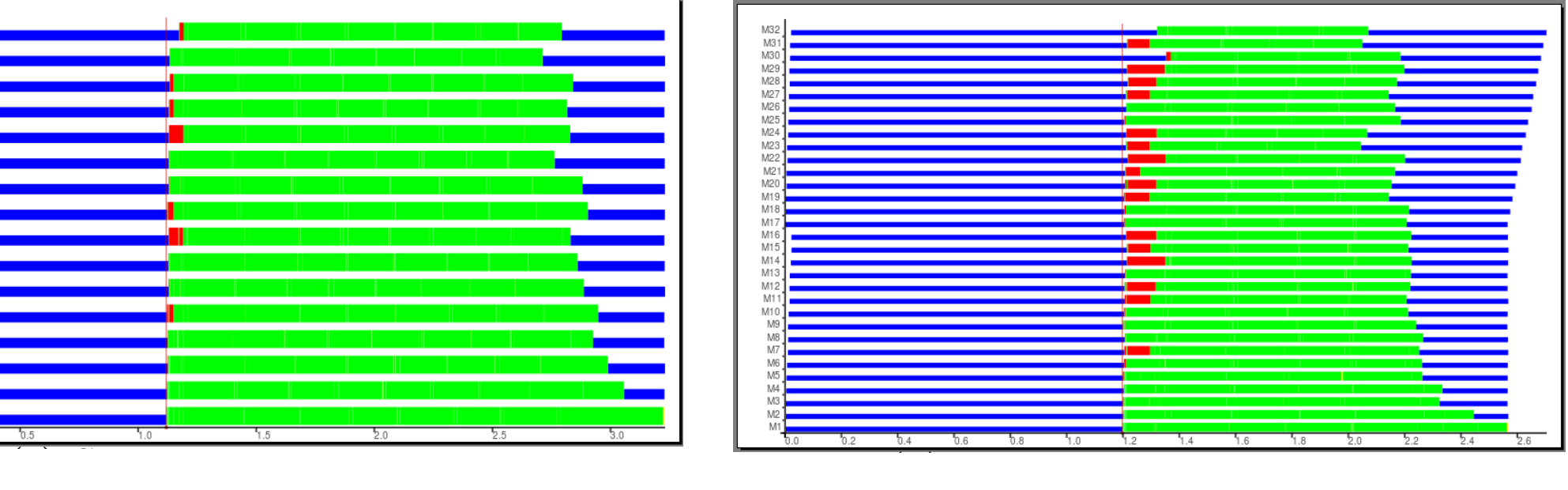

- JCN is a data dependent computation Figure 8: Unbalance computation - Divide-Conquer skeleton Figure 8: Unbalance computation - Divide-Conquer skeleton Figure 8: Unbalance computation - Divide-Conquer skeleton
- Divide and Conquer skeleton leads to an unbalance computation load Figure 8: Unbalance computation - Divide-Conquer skeleton
- Common strategy in computational science
	- decompose problem into N >> no. PEs
	- maintain work pool of tasks
	- scheduler "smooths over" differences from data dependencies
	- dynamic load balancing
- Eden has a workpool skeleton

```
workpool :: (Trans t, Trans r)
             => Int -- number of workers
             -> Int -- prefetch
             \Rightarrow (t \Rightarrow r) \qquad -- map function
             \leftarrow \left\{ \begin{array}{ccc} -& -& \text{list of tasks} \end{array} \right\}\rightarrow [r]
```
• Could be used for both fragmentation and merger ..

- Eden library provides several extensions that integrate map and reduce functions
- BUT all allow merger of intermediate results *in arbitrary order*
- This is a problem (why?)

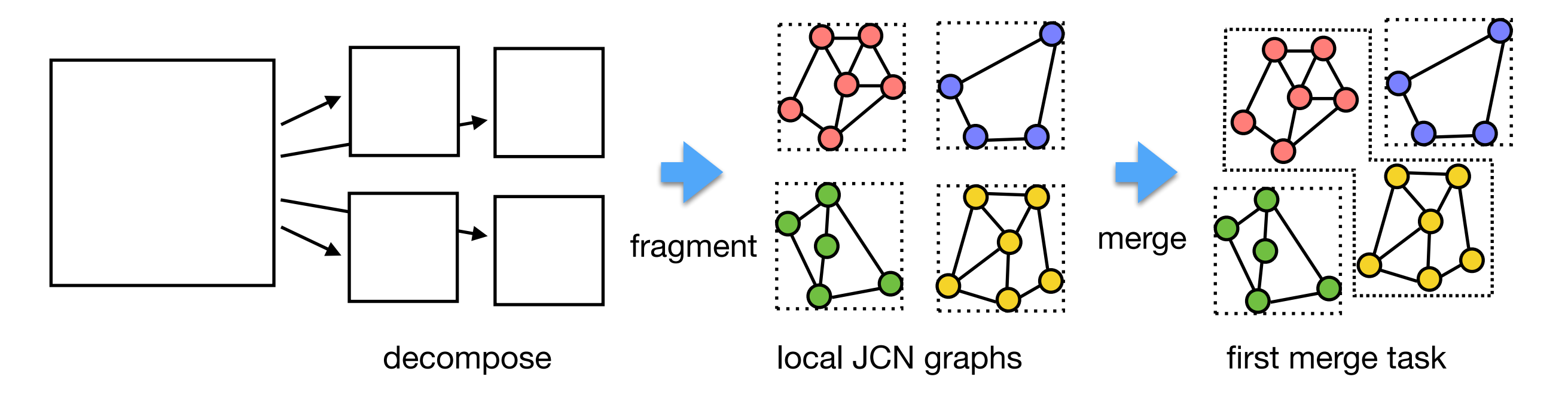

**UNIVERSITY OF LEED** 

- Fortunately, strategies are just Eden functions ...
- ... so we can write our own.
- Seek dynamic load balancing in *both* map *and* reduce stages
- Multi-level reduction of spatially-adjacent sub-problems
	- uses a *merger* function that matches intermediate results in a multi-level scheme

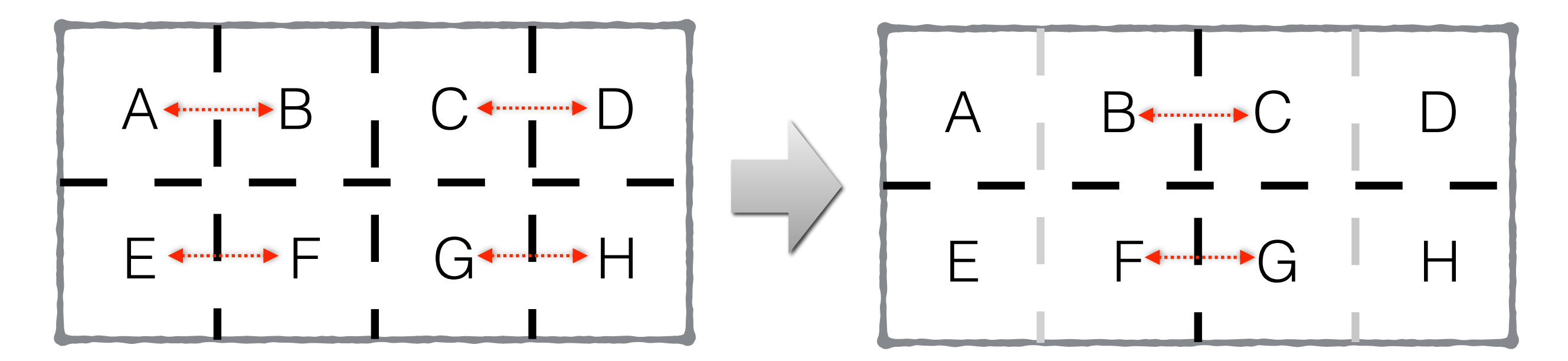

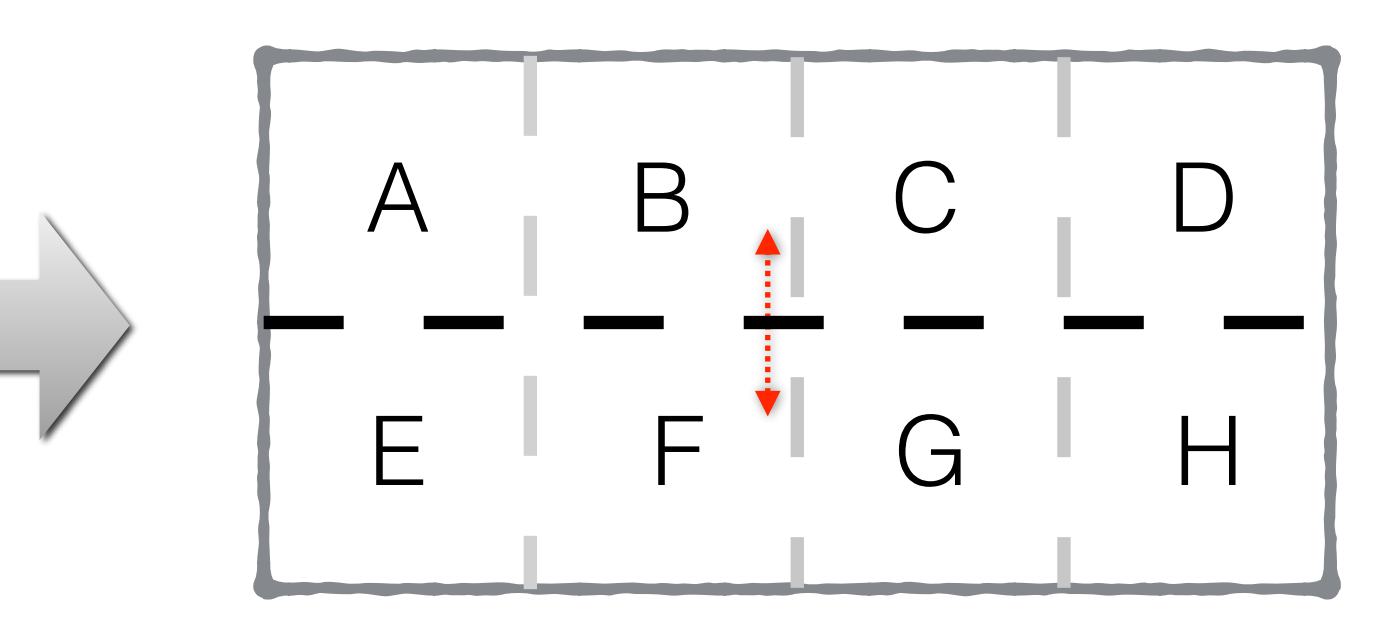

• A new workpool skeleton for JCN-like computations

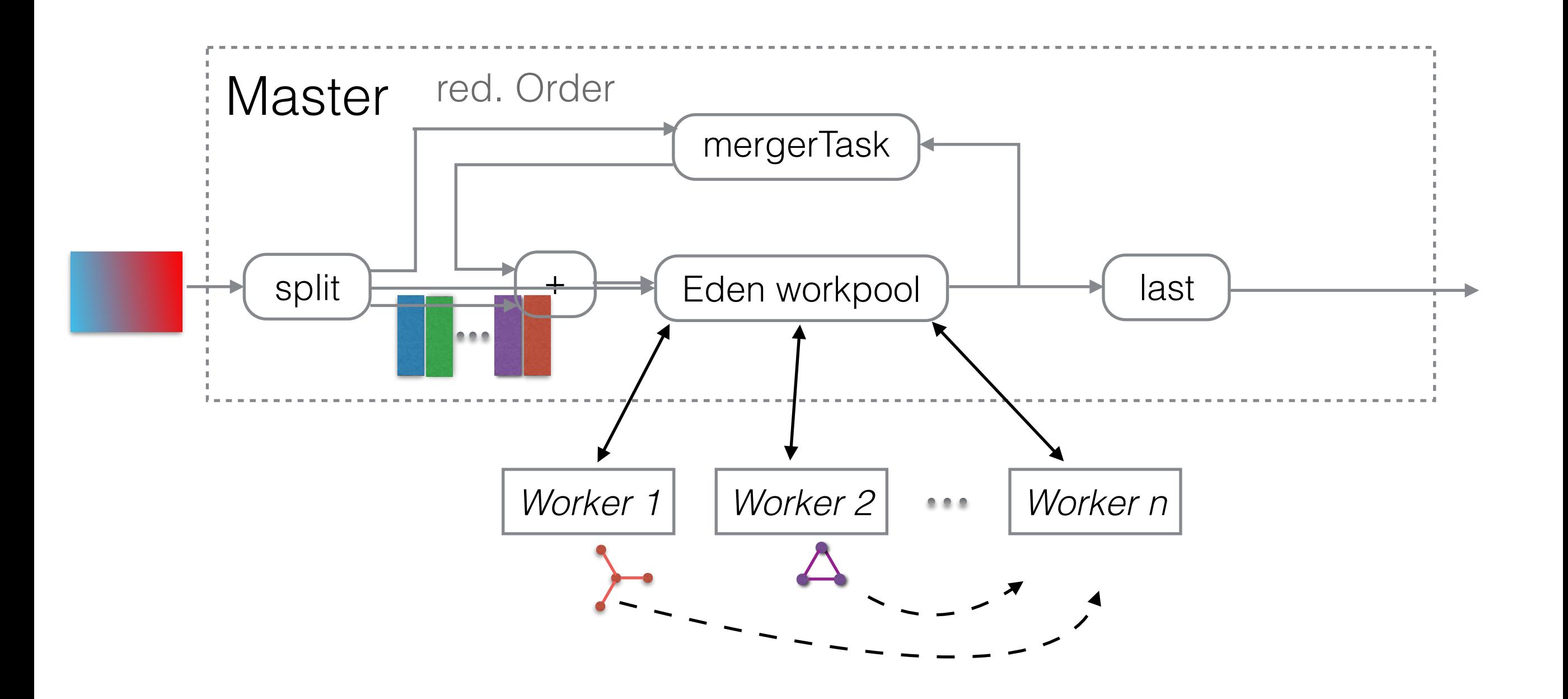

# newWorkpool: run-time profile

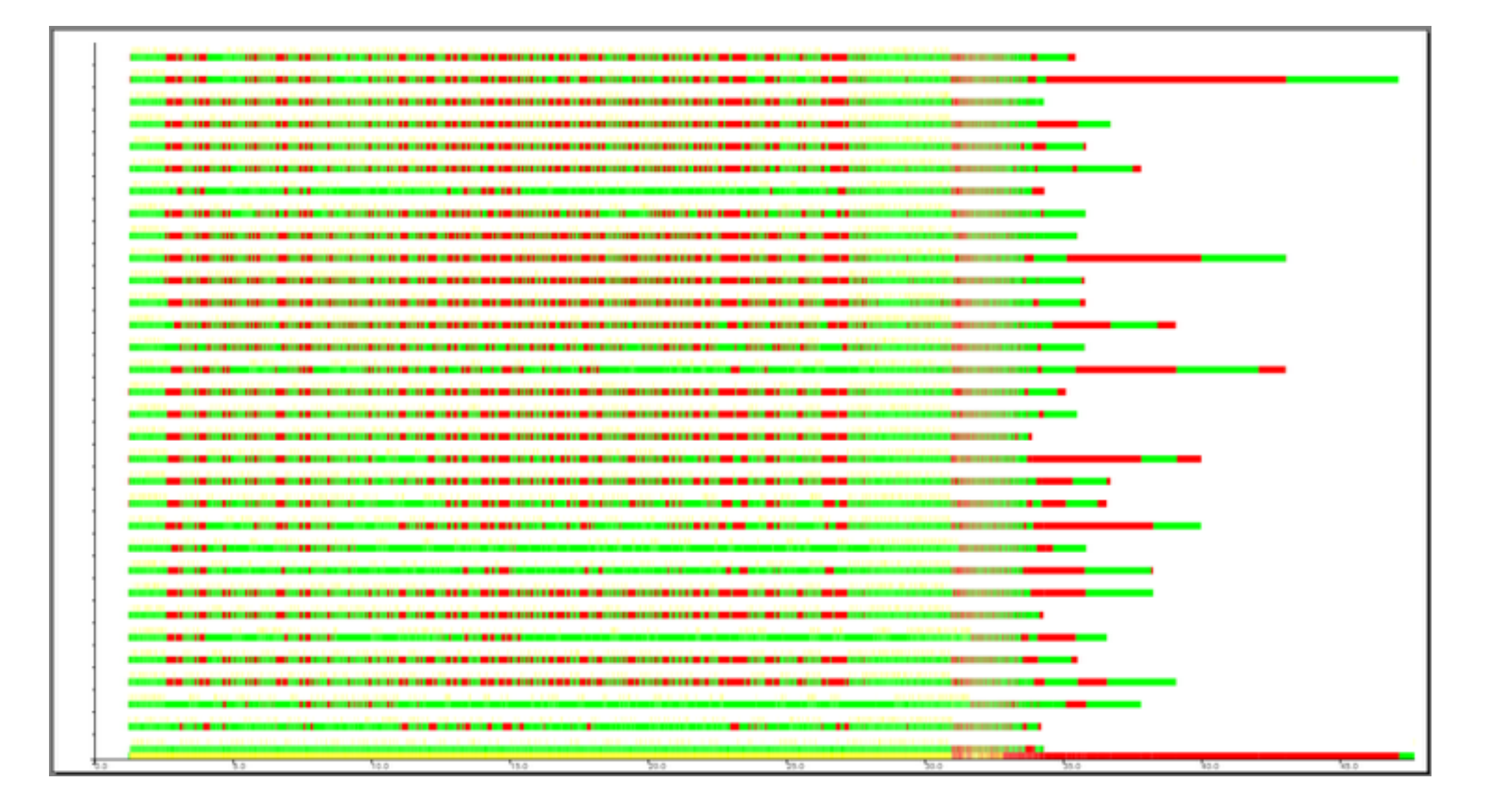

• JCN of Isabel dataset on 32 PEs

# Performance of Distributed JCN

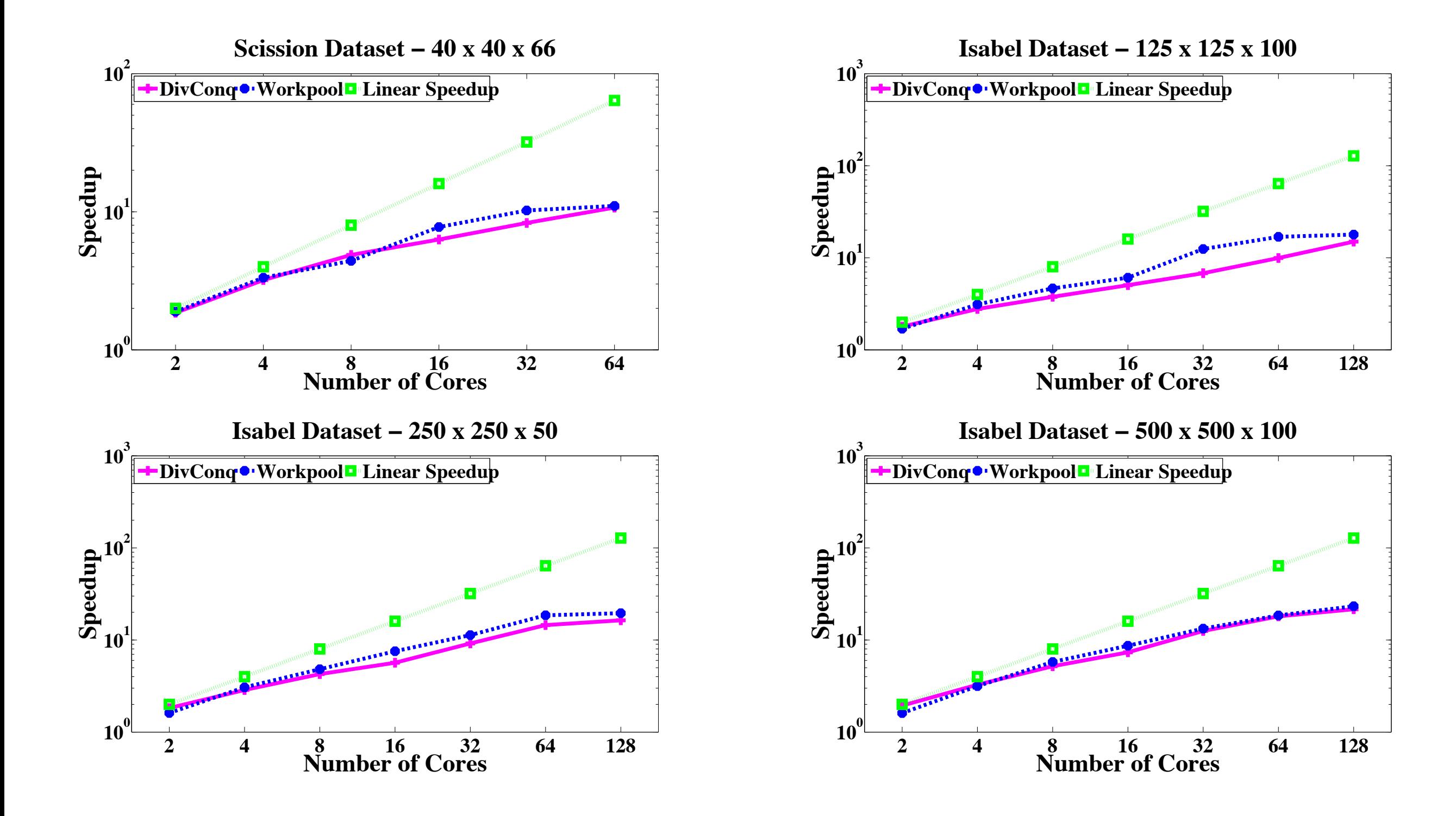

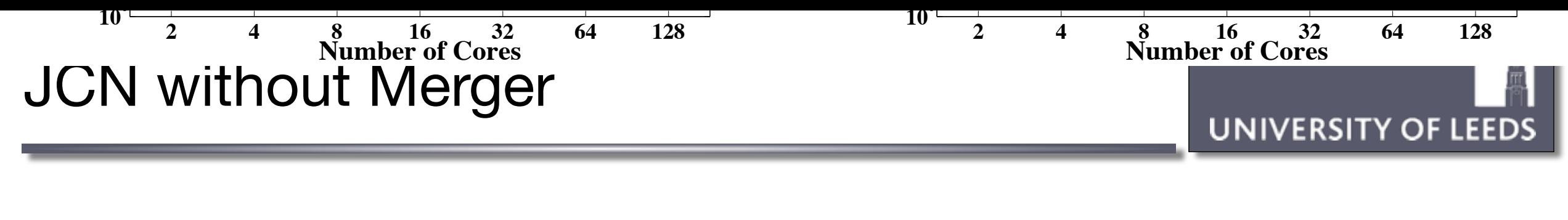

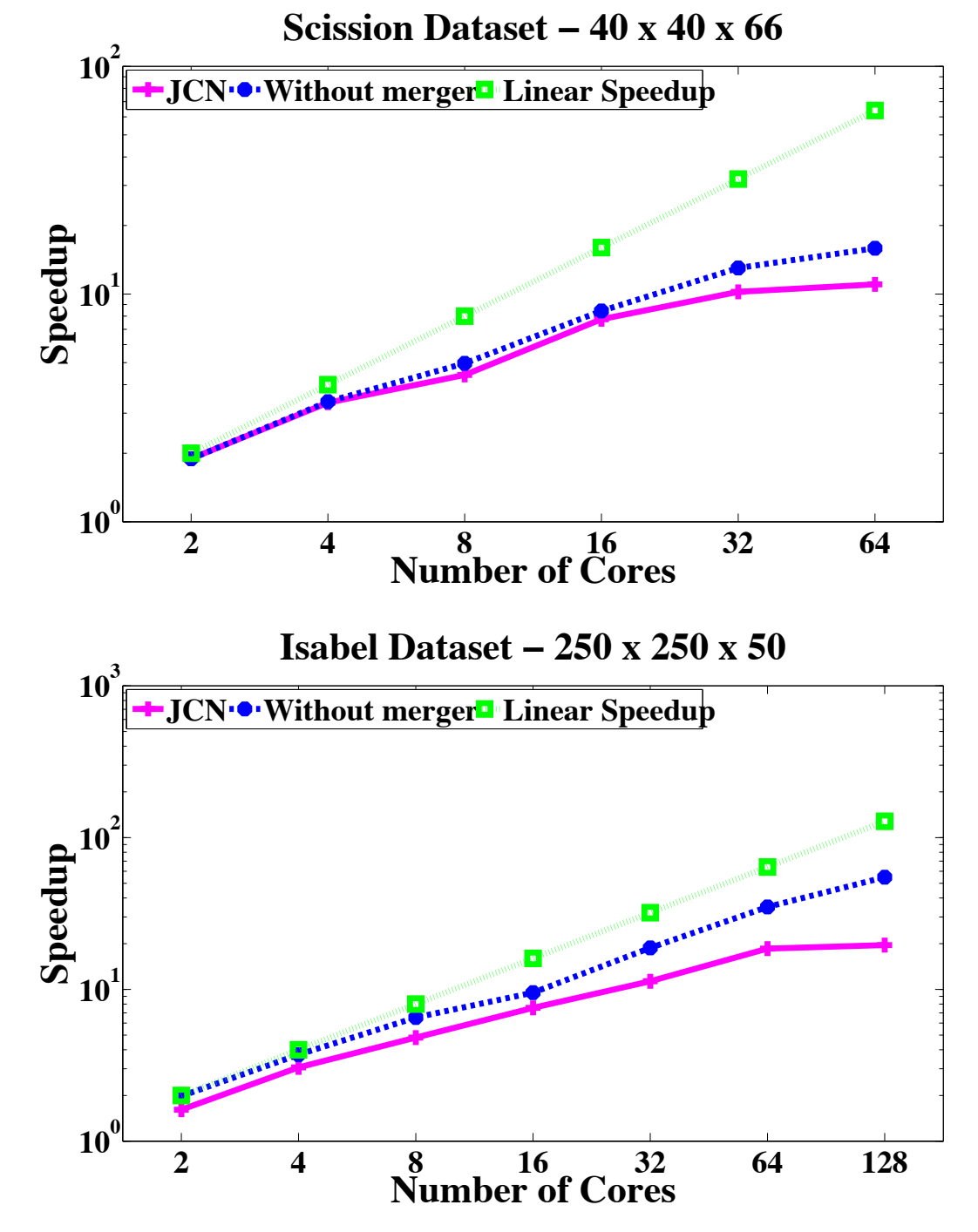

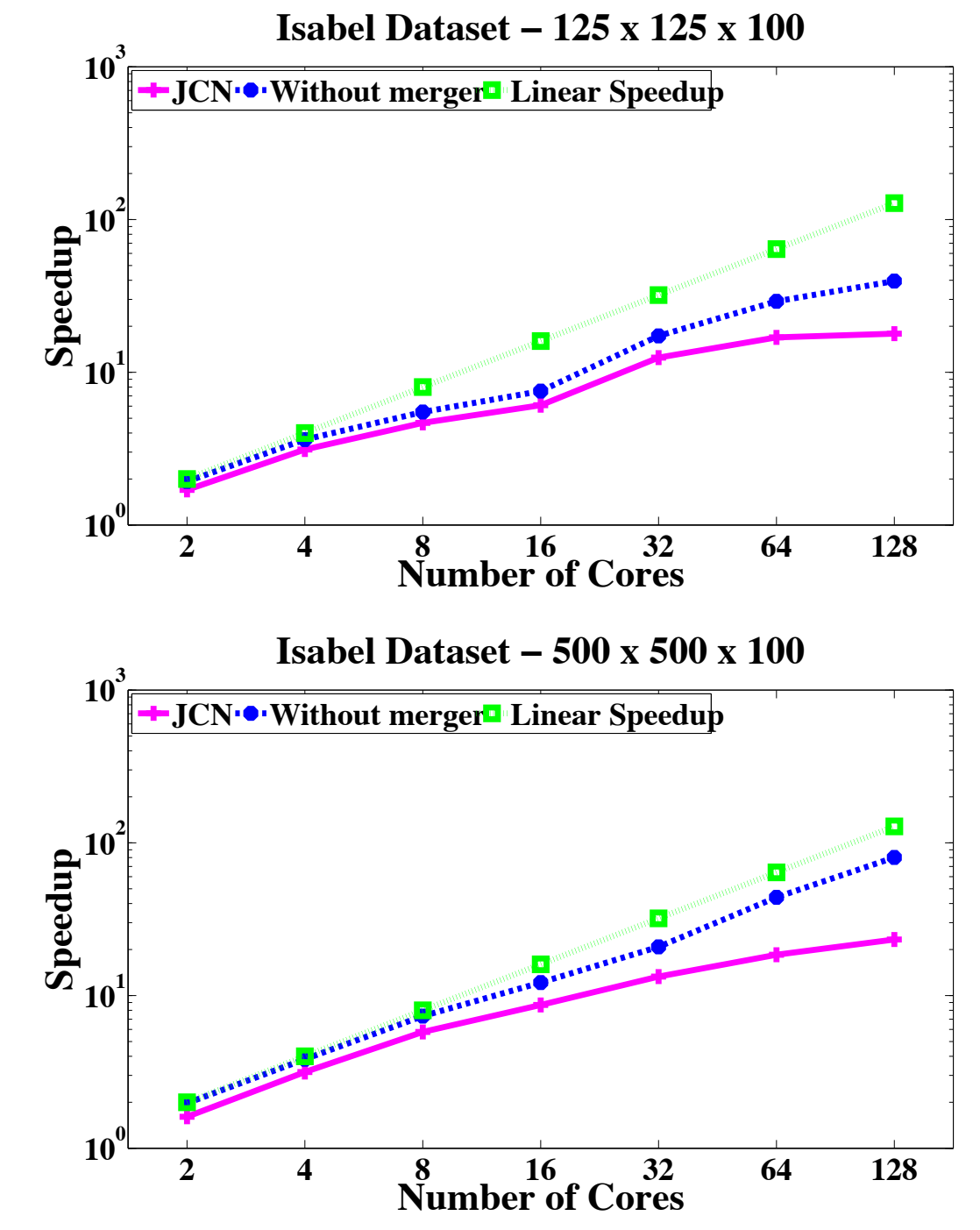

# A distributed JCN representation

• **Observation**: merging JCNs involves only nodes on sub-problem boundary

**UNIVERSITY OF LEEDS** 

- Alternative strategy:
	- distributed representation
	- incremental updates

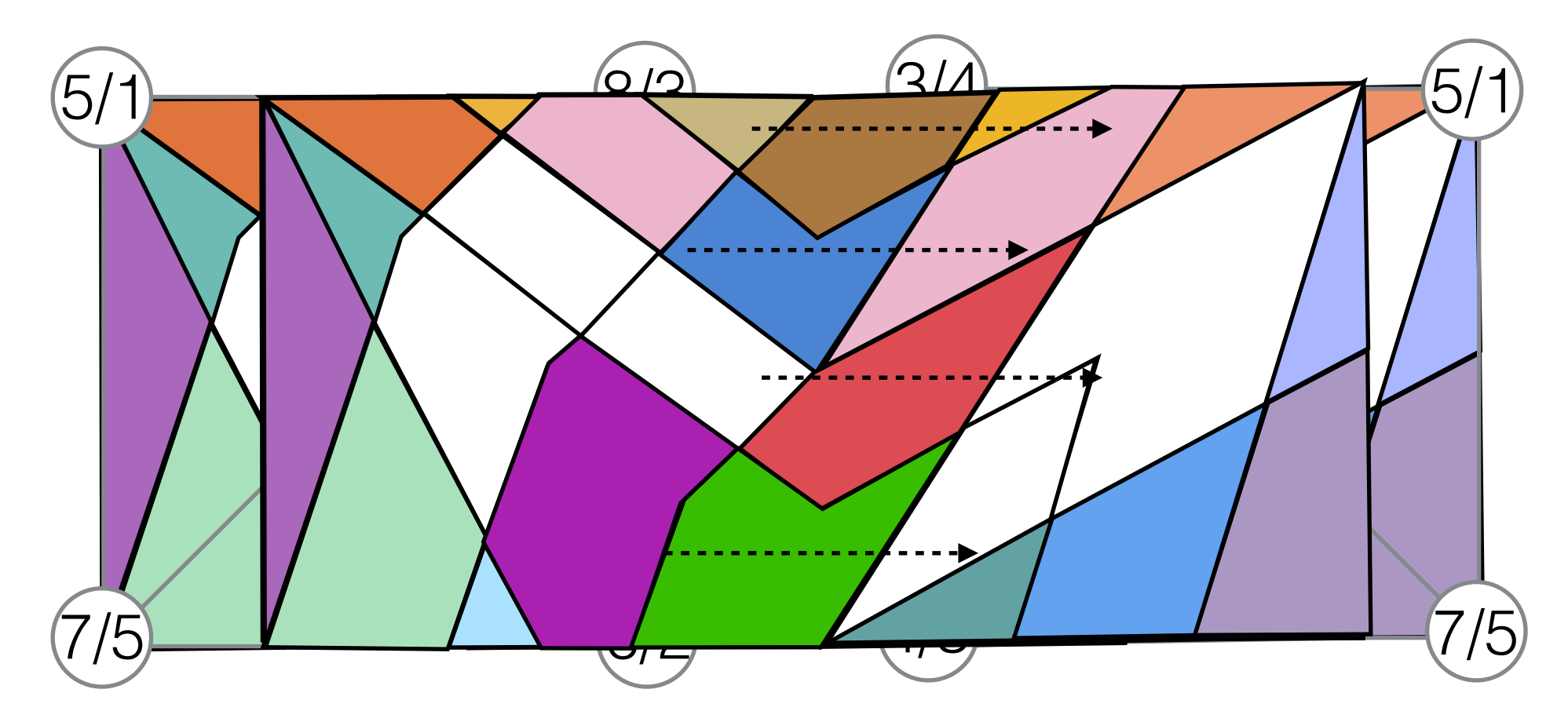

• **Challenge**: over-decomposition gives [initial] subproblems with small interior graph

# Shared & Distributed Mem Implementation

**UNIVERSITY OF LEEDS** 

![](_page_48_Figure_2.jpeg)

# What we achieved / found ...

#### Unexpected lessons on skeletons

- skeletons can themselves be non-trivial functions
- conveniently abstract for straightforward cases
- *in*conveniently abstract for understanding performance
- **• can we have our cake and eat it too?**
- **• … are there sensible building blocks for skeletons?**
- Tooling still an issue
	- Peter Wortmann's enhanced profiling support invaluable but further work needed (see Haskell Symposium 2013 paper)
	- hard to measure communication costs
	- profiling over 100's of cores
	- integrating IO into skeletons and distributed Haskell
- **Contributions** 
	- scaled parallel JCN implementation from small to modest datasets
	- understood issues affecting further scaling
	- achieved some impact ...

### Impact

- Haskell not yet on the cover of Nature ...
- ... but two *Physical Review C* papers are a start ...

PHYSICAL REVIEW C 90, 054305 (2014)

#### Description of induced nuclear fission with Skyrme energy functionals: Static potential energy surfaces and fission fragment properties

N. Schunck,<sup>1</sup> D. Duke,<sup>2</sup> H. Carr,<sup>2</sup> and A. Knoll<sup>3</sup> <sup>1</sup>Physics Division, Lawrence Livermore National Laboratory, Livermore, California 94551, USA <sup>2</sup>School of Computing, University of Leeds, Leeds, United Kingdom <sup>3</sup>Argonne National Laboratory, Argonne, Illinois, USA (Received 11 November 2013; revised manuscript received 17 September 2014; published 6 November 2014)

Eighty years after its experimental discovery, a description of induced nuclear fission based solely on the interactions between neutrons and protons and quantum many-body methods still poses formidable challenges. The goal of this paper is to contribute to the development of a predictive microscopic framework for the accurate calculation of static properties of fission fragments for hot fission and thermal or slow neutrons. To this end, we focus on the  $2^{39}Pu(n, f)$  reaction and employ nuclear density functional theory with Skyrme energy densities. Potential energy surfaces are computed at the Hartree-Fock-Bogoliubov approximation with up to five collective

#### PHYSICAL REVIEW C 91, 034327 (2015)

#### Description of induced nuclear fission with Skyrme energy functionals. II. Finite temperature effects

N. Schunck,<sup>1</sup> D. Duke,<sup>2</sup> and H. Carr<sup>2</sup> <sup>1</sup> Physics Division, Lawrence Livermore National Laboratory, Livermore, California 94551, USA <sup>2</sup>School of Computing, University of Leeds, United Kingdom (Received 23 January 2015; published 25 March 2015)

Understanding the mechanisms of induced nuclear fission for a broad range of neutron energies could help resolve fundamental science issues, such as the formation of elements in the universe, but could have also a large impact on societal applications in energy production or nuclear waste management. The goal of this paper is to set up the foundations of a microscopic theory to study the static aspects of induced fission as a function of the excitation energy of the incident neutron, from thermal to fast neutrons. To account for the high excitation energy of the compound nucleus, we employ a statistical approach based on finite temperature nuclear density functional theory with Skyrme energy densities, which we benchmark on the  $^{239}Pu(n, f)$  reaction. We compute

- So why isn't Haskell used in ..
	- .. computational science (Fortran, C/C++, Chapel, OpenCL, ...)
	- $\ldots$  computer graphics & games (C++, C++, C++, C++,  $\ldots$ )
	- .. <insert your favourite application area>?

### **Technology**

- technology only just mature
- absence of a standard (who programs in Haskell'98 these days?!)
- tools, esp. cost modelling and profiling
- legacy code and inertia
- different engineering challenges and trade-offs from success areas

### People issues

- Your top C++ programmer leaves ... replace in days
- Your top (HPC) Haskell programmer leaves ... replace when?
- Project *risk* against likely *benefits*

#### **Contributions**

• scaled parallel JCN implementation from small to modest datasets

**UNIVERSITY OF LE** 

- understood issues affecting further scaling
- Unexpected lessons on skeletons
	- skeletons can themselves be non-trivial functions
	- conveniently abstract for straightforward cases
	- *in*conveniently abstract for understanding performance
	- **• can we have our cake and eat it too?**
	- **• … are there sensible building blocks for skeletons?**
- Tooling still an issue
	- e.g. measuring communication costs, profiling over 100s of cores, IO
- Ongoing and future work
	- moving work towards GPU clusters
	- heterogeneous resources, complex memory hierarchy
	- in-situ processing
	- run on Tianhe-2 ?!

# Future

- Challenges
	- Haskell / FP have made inroads in some sectors
	- Why? What do they excel at?
	- EDSLs Obsidian, Repa, Accelerate ...
	- Heterogeneous resources, complex memory hierarchy
	- In-situ processing
	- Try running on Tianhe-2 ?!
- Current plans
	- Memory-sensitive representation
	- Games one of the most performance-critical CS applications

• UK Engineering and Physical Sciences Research Council

![](_page_54_Picture_3.jpeg)

**Research Council** 

EPSRC Multifield Extension of Topological Analysis, Engineering and Physical Sciences Grant EP/J013072/1

### • Collaborators and contributors

- Fouzhan Hosseini
- Nicholas Schunck
- Hamish Carr
- Geng Zhao
- Amit Chattopadhyay
- Aaron Knoll
- Jost Berthold
- Thomas Horstmeyer
- Hans-Wolfgang Loidl
- **Ben Lippmeier**